# Package 'AquaEnv'

September 6, 2016

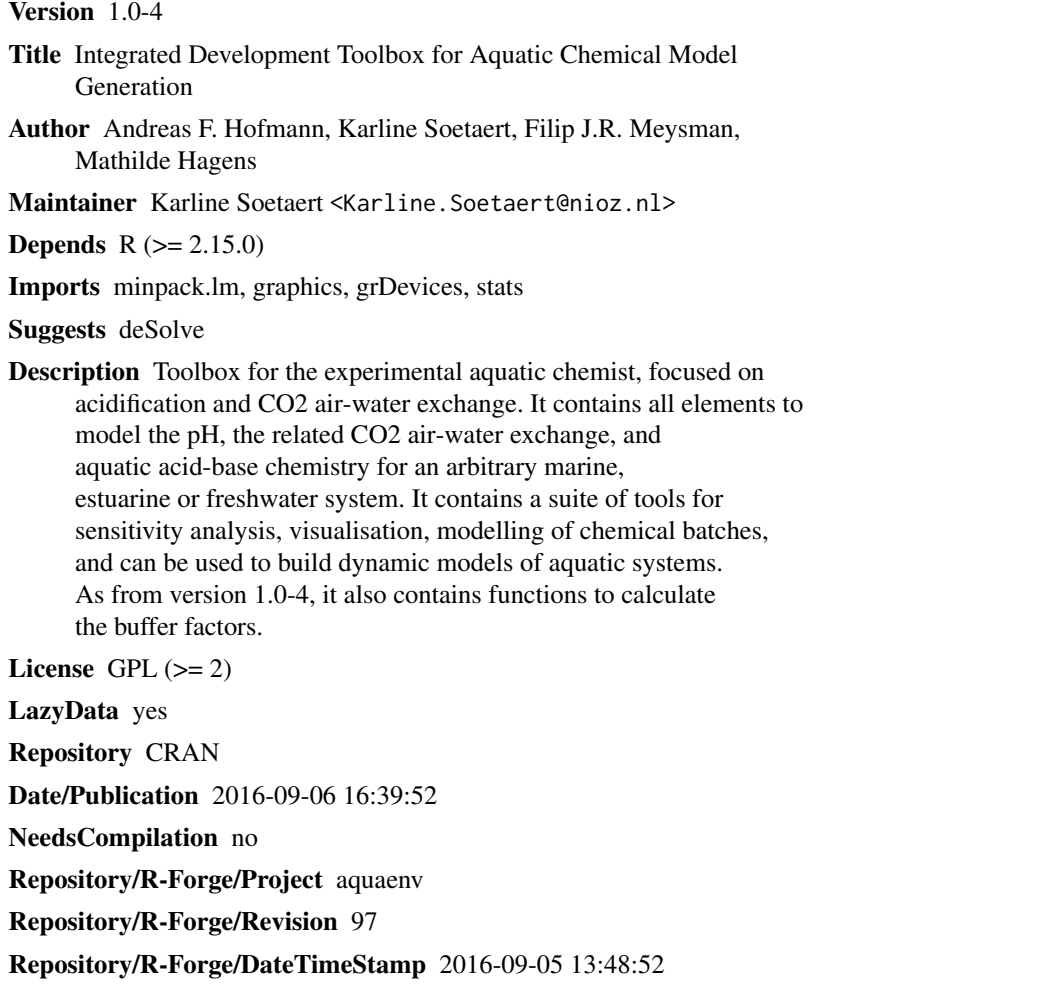

# R topics documented:

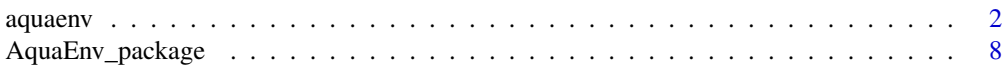

<span id="page-1-0"></span>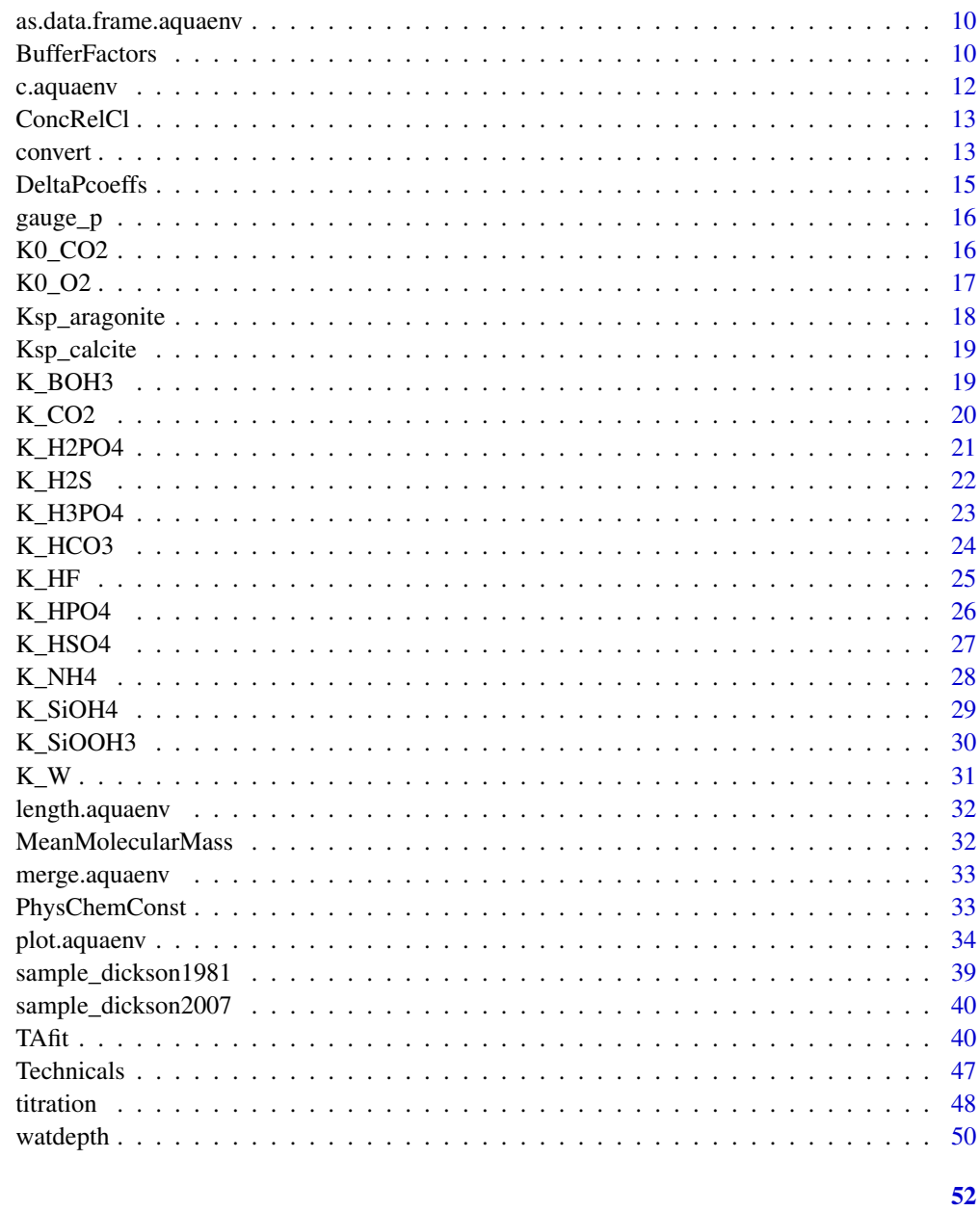

# **Index**

aquaenv

aquaenv

# Description

PUBLIC function: the main function of the package AquaEnv: creates an object of class aquaenv

#### aquaenv 3

# Usage

```
aquaenv(S, t, p=pmax((P-Pa), gauge_p(d, lat, Pa)),
       P=Pa, Pa=1.01325, d=0, lat=0,
       SumCO2=0, SumNH4=0, SumH2S=0, SumH3PO4=0,
       SumSiOH4=0, SumHNO3=0, SumHNO2=0, SumBOH3=NULL,
       SumH2SO4=NULL, SumHF=NULL, TA=NULL, pH=NULL, fCO2=NULL, CO2=NULL,
       speciation=TRUE, dsa=FALSE, ae=NULL, from.data.frame=FALSE,
       SumH2SO4_Koffset=0, SumHF_Koffset=0, revelle=FALSE, skeleton=FALSE,
       k_w=NULL, k_co2=NULL, k_hco3=NULL, k_boh3=NULL, k_hso4=NULL,
       k_hf=NULL, k1k2="lueker", khf="dickson", khso4="dickson",
       fCO2atm=0.000400, fO2atm=0.20946)
```
# Arguments

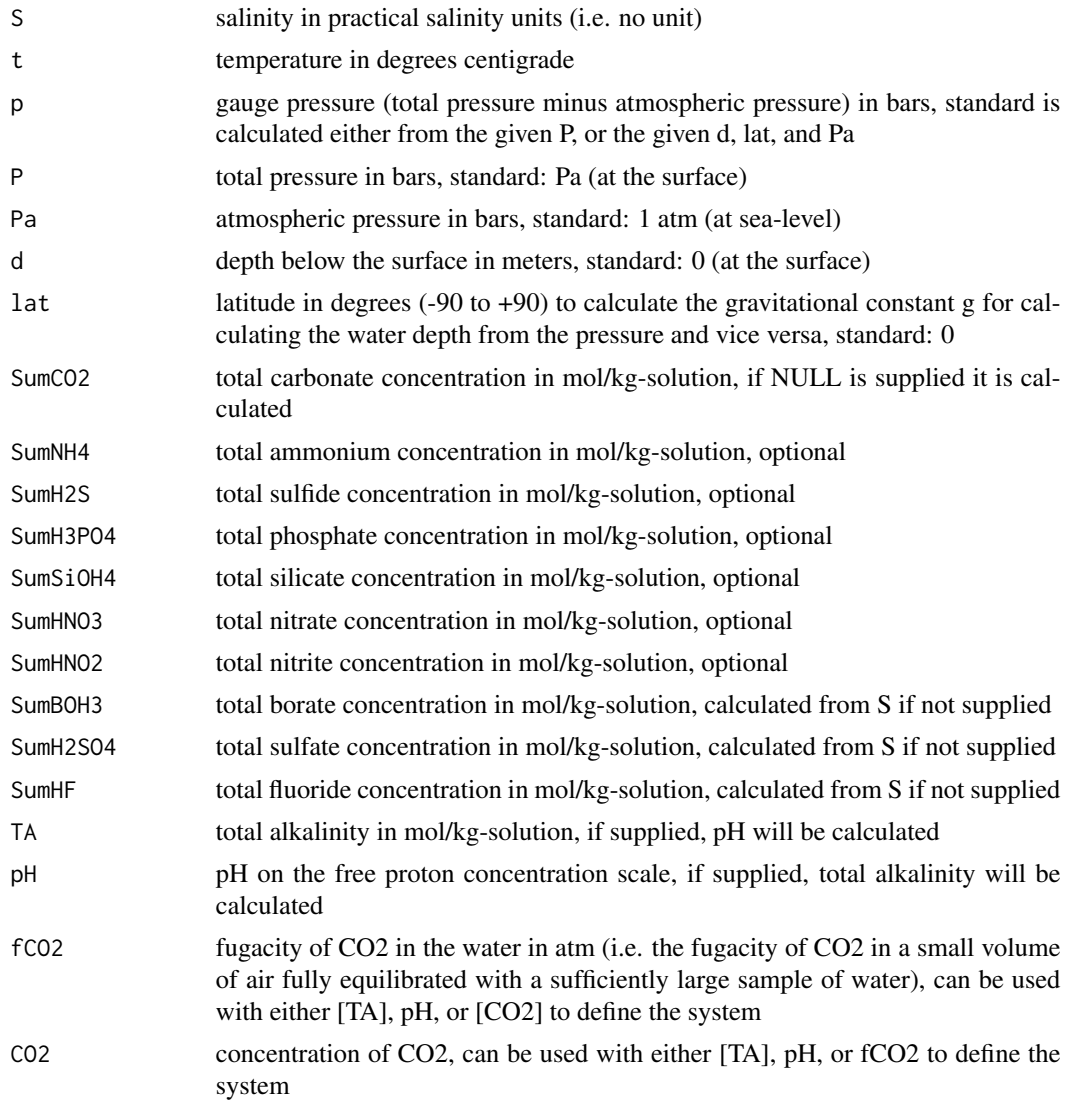

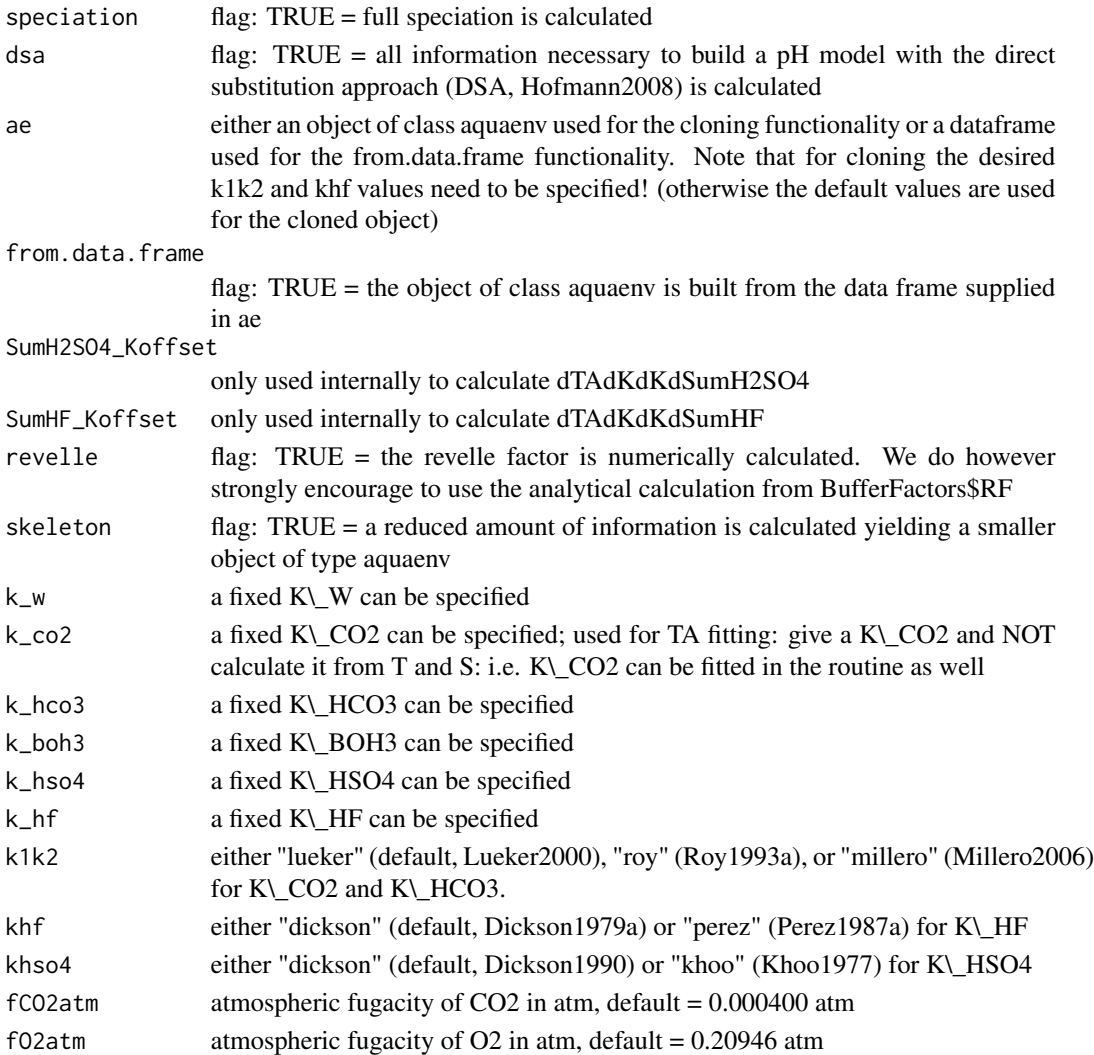

#### Value

a list containing: "S" "t" "p" "T" "Cl" "I" "P" "Pa" "d" "density" "SumCO2" "SumNH4" "SumH2S" "SumHNO3" "SumHNO2" "SumH3PO4" "SumSiOH4" "SumBOH3" "SumH2SO4" "SumHF" "Br" "ClConc" "Na" "Mg" "Ca" "K" "Sr" "molal2molin" "free2tot" "free2sws" "tot2free" "tot2sws" "sws2free" "sws2tot" "K0\\_CO2" "K0\\_O2" "fCO2atm" "fO2atm" "CO2\\_sat" "O2\\_sat" "K\\_W" "K\\_HSO4" "K\\_HF" "K\\_CO2" "K\\_HCO3" "K\\_BOH3" "K\\_NH4" "K\\_H2S" "K\\_H3PO4" "K\\_H2PO4" "K\\_HPO4" "K\\_SiOH4" "K\\_SiOOH3" "K\\_HNO2" "K\\_HNO3" "K\\_H2SO4" "K\\_HS" "Ksp\\_calcite" "Ksp\\_aragonite" "TA" "pH" "fCO2" "CO2" "HCO3" "CO3" "BOH3" "BOH4" "OH" "H3PO4" "H2PO4" "HPO4" "PO4" "SiOH4" "SiOOH3" "SiO2OH2" "H2S" "HS" "S2min" "NH4" "NH3" "H2SO4" "HSO4" "SO4" "HF" "F" "HNO3" "NO3" "HNO2" "NO2" "omega\\_calcite" "omega\\_aragonite" "revelle" "c1" "c2" "c3" "dTAdSumCO2" "b1" "b2" "dTAdSumBOH3" "so1" "so2" "so3" "dTAdSumH2SO4" "f1" "f2" "dTAdSumHF" "dTAdH" "dTAdKdKdS" "dTAdKdKdT" "dTAdKdKdd" "dTAdKdKd-SumH2SO4" "dTAdKdKdSumHF" or a subset of this set. Please consult the vignette of AquaEnv for more details

#### aquaenv 5

#### Author(s)

Andreas F. Hofmann. Maintained by Karline Soetaert (Karline.Soetaert@nioz.nl).

#### Examples

```
## Not run:
############################
# Minimal aquaenv definition
############################
ae \leq aquaenv(S=30, t=15)
ae$K_CO2
ae$Ksp_calcite
ae$Ksp_aragonite
ae <- aquaenv(S=30, t=15, p=10)
ae <- aquaenv(S=30, t=15, P=11)
ae <- aquaenv(S=30, t=15, d=100)
ae <- aquaenv(S=30, t=15, d=100, Pa=0.5)
ae$K_CO2
ae$Ksp_calcite
ae$Ksp_aragonite
ae
########################################################
# Defining the complete aquaenv system in different ways
########################################################
S \t < -30t \sim 15p \langle - gauge_p(d=10) \# \sim p \langle -0.1 \times 10 \times 1.01325SumCO2 <- 0.0020
pH <- 8
TA <- 0.002140798
fCO2 <- 0.0005326744
CO2 <- 2.051946e-05
ae <- aquaenv(S, t, p, SumCO2=SumCO2, pH=pH)
ae$TA
ae <- aquaenv(S, t, p, SumCO2=SumCO2, TA=TA)
ae$pH
ae <- aquaenv(S, t, p, SumCO2=SumCO2, CO2=CO2)
ae$pH
ae <- aquaenv(S, t, p, SumCO2=SumCO2, fCO2=fCO2)
ae$pH
ae <- aquaenv(S, t, p, SumCO2=SumCO2, CO2=CO2, fCO2=fCO2)
```
6 aquaenv and the contract of the contract of the contract of the contract of the contract of the contract of the contract of the contract of the contract of the contract of the contract of the contract of the contract of

```
ae <- aquaenv(S, t, p, SumCO2=SumCO2, pH=pH, TA=TA)
ae <- aquaenv(S, t, p, SumCO2=SumCO2, pH=pH, CO2=CO2)
ae <- aquaenv(S, t, p, SumCO2=SumCO2, pH=pH, fCO2=fCO2)
ae <- aquaenv(S, t, p, SumCO2=SumCO2, TA=TA, CO2=CO2)
ae <- aquaenv(S, t, p, SumCO2=SumCO2, TA=TA, fCO2=fCO2)
################################################################
# Cloning the aquaenv system: 1 to 1 and with different pH or TA
################################################################
S \t < -30t <- 15
SumCO2 <- 0.0020
TA <- 0.00214
ae <- aquaenv(S, t, SumCO2=SumCO2, TA=TA)
aeclone1 <- aquaenv(ae=ae)
pH <- 9
aeclone2 <- aquaenv(ae=ae, pH=pH)
TA < -0.002aeclone3 <- aquaenv(ae=ae, TA=TA)
ae$pH
aeclone1$pH
aeclone2$TA
aeclone3$pH
#########################################################################
# Vectors as input variables (only ONE input variable may be a vector)
# (with full output: including the Revelle factor and the DSA properties)
#########################################################################
SumCO2 <- 0.0020
pH <- 8
S \t < -30t \leftarrow 1:15p \leftarrow gauge_p(10)ae <- aquaenv(S, t, p, SumCO2=SumCO2, pH=pH, revelle=TRUE, dsa=TRUE)
plot(ae, xval=t, xlab="T/(deg C)", newdevice=FALSE)
S \le -1:30t \leq -15ae <- aquaenv(S, t, p, SumCO2=SumCO2, pH=pH, revelle=TRUE, dsa=TRUE)
plot(ae, xval=S, xlab="S", newdevice=FALSE)
```
aquaenv 7

```
S \le -30p <- gauge_p(seq(1,1000, 100))
ae <- aquaenv(S, t, p, SumCO2=SumCO2, pH=pH, revelle=TRUE, dsa=TRUE)
plot(ae, xval=p, xlab="gauge pressure/bar", newdevice=FALSE)
TA < -0.0023S \le -30t \leq -1:15d <- gauge_p(10)
ae <- aquaenv(S, t, p, SumCO2=SumCO2, TA=TA, revelle=TRUE, dsa=TRUE)
plot(ae, xval=t, xlab="T/(deg C)", newdevice=FALSE)
S \le -1:30t <- 15
ae <- aquaenv(S, t, p, SumCO2=SumCO2, TA=TA, revelle=TRUE, dsa=TRUE)
plot(ae, xval=S, xlab="S", newdevice=FALSE)
S \le -30p <- gauge_p(seq(1,1000, 100))
ae <- aquaenv(S, t, p, SumCO2=SumCO2, TA=TA, revelle=TRUE, dsa=TRUE)
plot(ae, xval=p, xlab="gauge pressure/bar", newdevice=FALSE)
##################################################################
# Calculating SumCO2 by giving a constant pH&CO2, pH&fCO2, pH&TA,
# TA&CO2, or TA&fCO2
##################################################################
fCO2 <- 0.0006952296
CO2 <- 2.678137e-05
pH <- 7.888573
TA <- 0.0021
S \le -30t < -15p <- gauge_p(10)
ae <- aquaenv(S, t, p, SumCO2=NULL, pH=pH, CO2=CO2, dsa=TRUE, revelle=TRUE)
ae$SumCO2
ae$revelle
ae$dTAdH
ae <- aquaenv(S, t, p, SumCO2=NULL, pH=pH, fCO2=fCO2)
ae$SumCO2
ae <- aquaenv(S, t, p, SumCO2=NULL, pH=pH, TA=TA)
ae$SumCO2
ae <- aquaenv(S, t, p, SumCO2=NULL, TA=TA, CO2=CO2)
ae$SumCO2
```

```
ae <- aquaenv(S, t, p, SumCO2=NULL, TA=TA, fCO2=fCO2)
ae$SumCO2
t \leq -1:15ae <- aquaenv(S, t, p, SumCO2=NULL, pH=pH, CO2=CO2)
plot(ae, xval=t, xlab="T/(deg C)", mfrow=c(9,10), newdevice=FALSE)
ae <- aquaenv(S, t, p, SumCO2=NULL, pH=pH, CO2=CO2, revelle=TRUE, dsa=TRUE)
plot(ae, xval=t, xlab="T/(deg C)", newdevice=FALSE)
S \le -1:30t < -15ae <- aquaenv(S, t, p, SumCO2=NULL, pH=pH, fCO2=fCO2, revelle=TRUE, dsa=TRUE)
plot(ae, xval=S, xlab="S", newdevice=FALSE)
S \le -30p <- gauge_p(seq(1,1000, 100))
ae <- aquaenv(S, t, p, SumCO2=NULL, pH=pH, TA=TA, revelle=TRUE, dsa=TRUE)
plot(ae, xval=p, xlab="gauge pressure/bar", newdevice=FALSE)
## End(Not run)
```
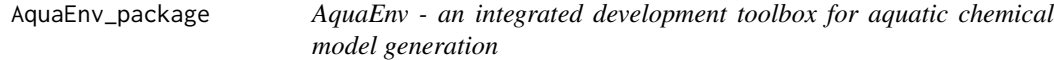

#### **Description**

AquaEnv is an integrated development toolbox for aquatic chemical model generation focused on (ocean) acidification and CO2 air-water exchange.

It contains all elements necessary to model the pH, the related CO2 air-water exchange, as well as aquatic acid-base chemistry in general for an arbitrary marine, estuarine or freshwater system. Also chemical batches can be modelled.

Next to the routines necessary to calculate desired information, AquaEnv also contains a suite of tools to visualize this information. Furthermore, AquaEnv can not only be used to build dynamic models of aquatic systems, but it can also serve as a simple desktop tool for the experimental aquatic chemist to generate and visualize all possible derived information from a set of measurements with one single easy to use R function.

Additionally, the sensitivity of the system to variations in the input variables can be visualized.

### Details

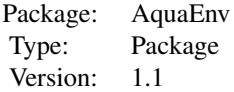

<span id="page-7-0"></span>

Date: 2016-05-18 License: GNU Public License 2 or above

# Author(s)

Karline Soetaert (Maintainer), Andreas F. Hofmann, Mathilde Hagens

# References

Hagens M. and J.J. Middelburg, 2016 Generalised expressions for the response of pH to changes in ocean chemistry. *Geochimica et Cosmochimica Acta, in press*.

Hofmann A. F., K. Soetaert, J.J. Middelburg, F. J. R. Meysman, 2010 AquaEnv: An Aquatic Acid-Base Modelling Environment in R. *Aquatic Geochemistry* 16: 507-546.

#### Examples

```
## Not run:
## show examples (see respective help pages for details)
example(aquaenv)
## open the directory with source code of demos
browseURL(paste(system.file(package="AquaEnv"), "/demo", sep=""))
## run demos
demo(basicfeatures )
## show package vignette with tutorial about how to use aquaenv
vignette("AquaEnv")
edit(vignette("AquaEnv"))
browseURL(paste(system.file(package="AquaEnv"), "/doc", sep=""))
## show index file of package vignettes and documentation files
browseURL(paste(system.file(package="AquaEnv"), "/doc/index.html", sep=""))
## show documentation about private functions in the packet
browseURL(paste(system.file(package="AquaEnv"), "/doc/AquaEnv-PrivateFunctions.pdf", sep=""))
## show documentation about physical-chemical constants and formulae used in the packet
browseURL(paste(system.file(package="AquaEnv"), "/doc/AquaEnv-ConstantsAndFormulae.pdf", sep=""))
```
<span id="page-9-0"></span>as.data.frame.aquaenv *as.data.frame.aquaenv*

# Description

PUBLIC function: converts an object of class aquaenv to a standard R data frame

#### Usage

```
## S3 method for class 'aquaenv'
as.data.frame(x, ...)
```
#### Arguments

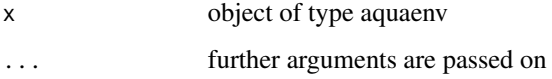

#### Value

data frame containing all elements of aquaenv

#### Author(s)

Andreas F. Hofmann. Maintained by Karline Soetaert (Karline.Soetaert@nioz.nl).

BufferFactors *BufferFactors*

# Description

PUBLIC function: calculates buffer factors describing the sensitivity of pH and concentrations of acid-base species to a change in ocean chemistry

#### Usage

```
BufferFactors(ae = NULL, parameters = NA, species = c("SumCO2"),
                     k_w = NULL, k_{co2} = NULL, k_{hco3} = NULL,k_bboh3 = NULL, k_bnso4 = NULL,
                     k_hf = NULL, k1k2 = "lueker",
                     khf = "dickson", khso4 = "dickson")
```
#### Arguments

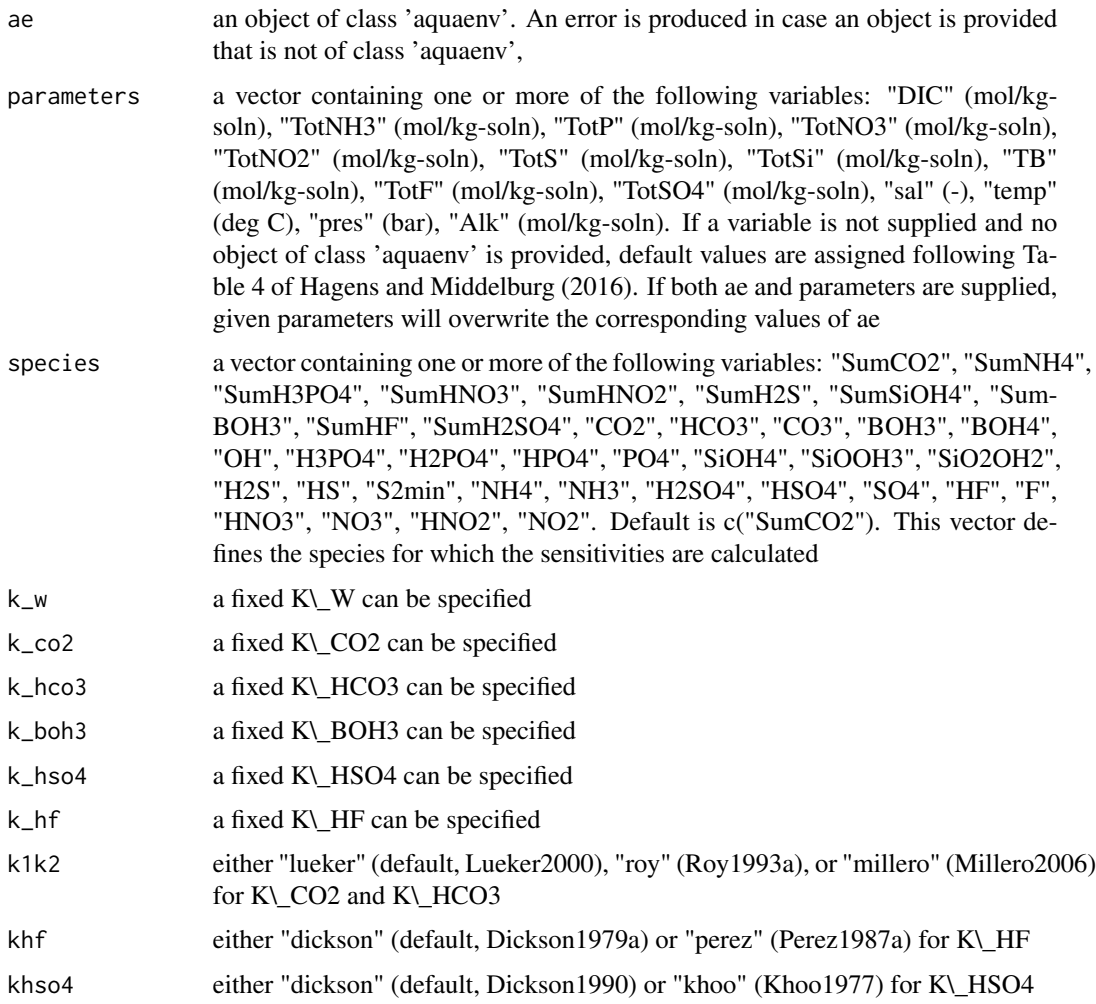

#### Value

a list containing the objects "ae", "dTA.dH", "dtotX.dH", "dTA.dX", "dtotX.dX", "dTA.dpH", "dtotX.dpH", "dH.dTA", "dH.dtotX", "dX.dTA", "dX.dtotX", "dpH.dTA", "dpH.dtotX", "beta.H" and "RF".

The object 'ae' is of class 'aquaenv' and refers to the output of the aquaenv function that is always run as part of BufferFactors. Consult the vignette of AquaEnv for more information on this object. The other objects are vectors with the length and names of the input species. Exceptions here are dH.dtotX and dpH.dtotX, which also contain the numerically estimated sensitivities with respect to salinity, pressure and temperature, as well as two factors related to pH scale conversion (see the AquaEnv vignette for details on these latter conversion factors).

In case species are defined which corresponding total concentration equals zero, the corresponding output produces 'NaN'. This is with the exception of "dTA.dH" and "dTA.dpH", which are always calculated as they are linked to beta.H. Additionally, the Revelle factor is always calculated, as the function 'aquaenv' requires that the carbonate system be specified.

#### <span id="page-11-0"></span>Author(s)

Mathilde Hagens (<M.Hagens@uu.nl>)

#### References

Hagens M. and J.J. Middelburg, 2016 Generalised expressions for the response of pH to changes in ocean chemistry. *Geochimica et Cosmochimica Acta, in press*.

#### Examples

```
## Not run:
# Default run
BufferFactors()
# All carbonate system species
BufferFactors(species = c("CO2", "HCO3", "CO3"))
# Total concentrations of all species
BufferFactors(species = c("SumCO2", "SumNH4", "SumH3PO4", "SumHNO3",
                          "SumHNO2", "SumH2S", "SumSiOH4", "SumBOH3",
                          "SumHF", "SumH2SO4"))
# Different carbonate system equilibrium constants
BufferFactors(k1k2 = "roy")
# Object of class 'aquaenv' as input
ae_input <- aquaenv(S=35, t=25, SumCO2 = 0.0020, pH = 8.1,
                   skeleton = TRUE)
BufferFactors(ae = ae_input)
# Produces some NaNs as certain total concentrations are zero
BufferFactors(ae = ae_input,
              species = c("SumCO2", "SumNH4", "SumH3PO4", "SumHNO3",
                          "SumHNO2", "SumH2S", "SumSiOH4", "SumBOH3",
                          "SumHF", "SumH2SO4"))
# Object of class 'aquaenv' as input, but different total alkalinity
parameters <-c(Alk = 0.0022)BufferFactors(ae = ae_input, parameters = parameters)
## End(Not run)
```
c.aquaenv *c.aquaenv*

#### Description

PRIVATE function: adds an element to an object of class aquaenv

#### <span id="page-12-0"></span>ConcRelCl 23

# Usage

## S3 method for class 'aquaenv' c(aquaenv, x, ...)

#### Arguments

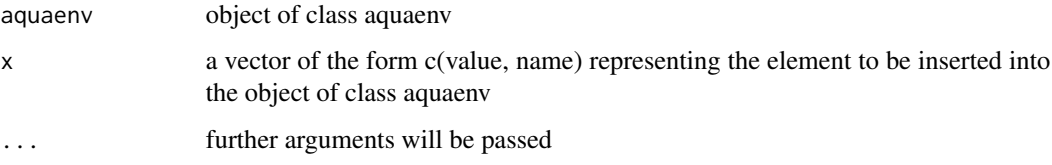

# Value

object of class aquaenv with the added element

#### Author(s)

Andreas F. Hofmann. Maintained by Karline Soetaert (Karline.Soetaert@nioz.nl).

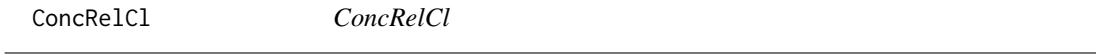

#### Description

PUBLIC data frame: a collection of concentrations of key chemical species in seawater, relative with respect to chlorinity (DOE1994))

# Author(s)

Andreas F. Hofmann. Maintained by Karline Soetaert (Karline.Soetaert@nioz.nl).

convert *convert*

#### Description

PUBLIC function: converts either a single value (the pH scale of a pH value, the pH scale of a dissociation constant  $(K^*)$ , the unit of a concentration value), or all elements of a special unit or pH scale in an object of class aquaenv

# Arguments

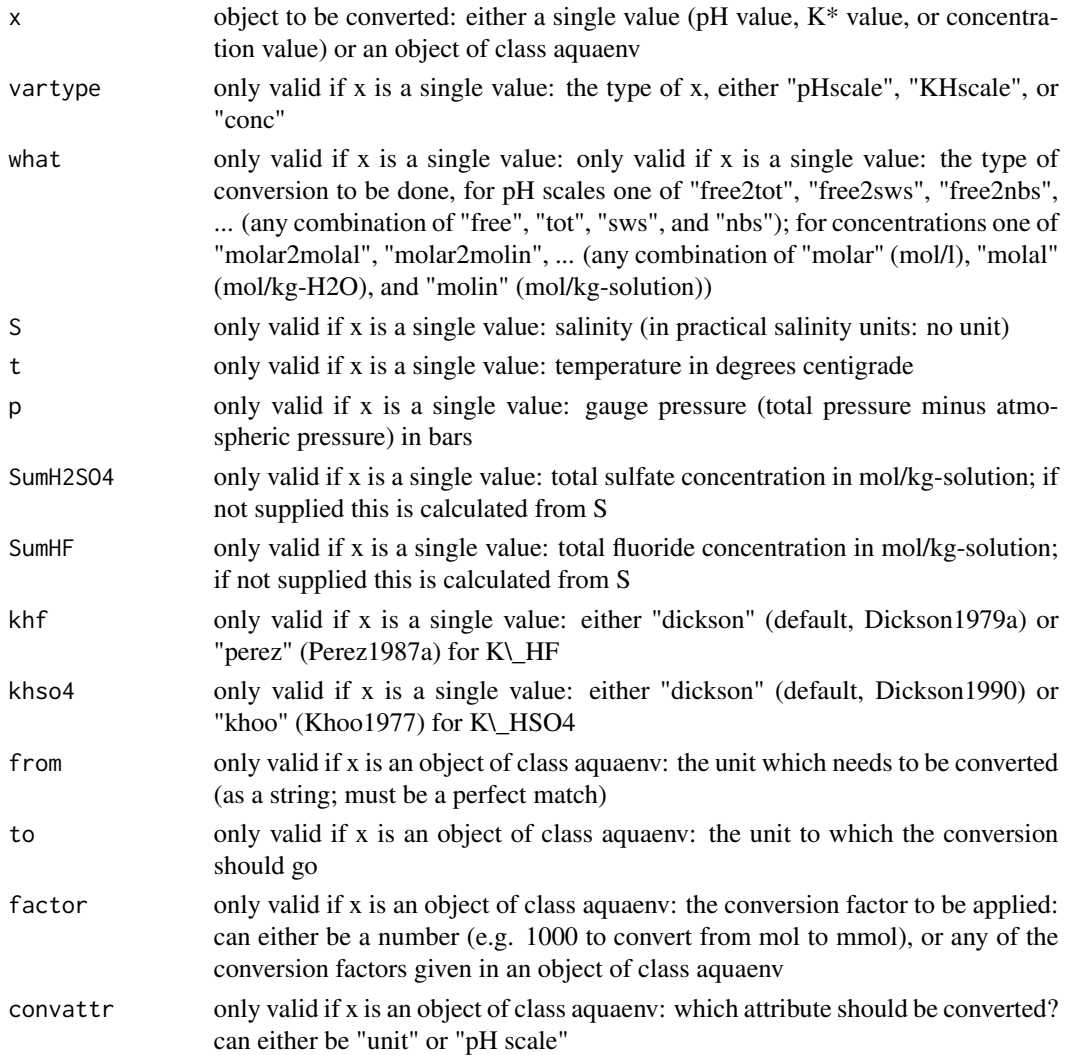

# Details

Possible usages are

convert(x, vartype, what, S, t, p, SumH2SO4, SumHF, khf) convert(x, from, to, factor, convattr)

# Value

converted single value or object of class aquaenv with converted elements

# Author(s)

Andreas F. Hofmann. Maintained by Karline Soetaert (Karline.Soetaert@nioz.nl).

#### <span id="page-14-0"></span>DeltaPcoeffs 15

#### Examples

```
## Not run:
### 1
#####
t < -15S \le -10pH_NBS <- 8.142777
SumCO2molar <- 0.002016803
pH_free <- convert(pH_NBS, "pHscale", "nbs2free", S=S, t=t)
SumCO2molin <- convert(SumCO2molar, "conc", "molar2molin", S=S, t=t)
ae <- aquaenv(S, t, SumCO2=SumCO2molin, pH=pH_free)
ae$pH
ae$SumCO2
### 2
#####
ae <- aquaenv(30,10)
ae$SumBOH3
ae <- convert(ae, "mol/kg-soln", "umol/kg-H2O", 1e6/ae$molal2molin, "unit")
ae$SumBOH3
## End(Not run)
```
DeltaPcoeffs *DeltaPcoeffs*

#### Description

PUBLIC data frame: a collection of coefficients for the pressure correction of dissociation constants and solubility products (Millero1995 WITH CORRECTIONS BY Lewis1998 (CO2Sys)!)

#### Author(s)

Andreas F. Hofmann. Maintained by Karline Soetaert (Karline.Soetaert@nioz.nl).

<span id="page-15-0"></span>

# Description

PUBLIC function: calculates the gauge pressure (total pressure minus atmospheric pressure) from the depth (in m) and the latitude (in degrees: -90 to 90) and the atmospheric pressure (in bar)

# Usage

gauge\_p(d, lat=0, Pa=1.01325)

#### Arguments

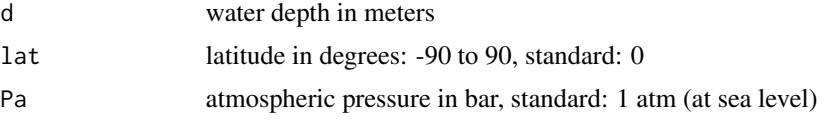

### Value

gauge pressure (total pressure minus atmospheric pressure) p in bars

#### Author(s)

Andreas F. Hofmann. Maintained by Karline Soetaert (Karline.Soetaert@nioz.nl).

#### References

Fofonoff1983

#### Examples

gauge\_p(100) plot(gauge\_p(1:100))

K0\_CO2 *K0\\_CO2*

# Description

PUBLIC function: calculates the Henry's constant (solubility) for CO2

#### Usage

K0\_CO2(S, t)

#### <span id="page-16-0"></span> $K0_02$  17

# Arguments

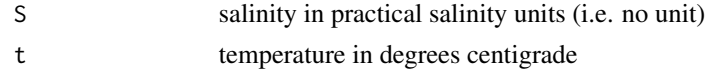

# Value

the Henry's constant for CO2 in mol/(kg-solution\*atm)

#### Author(s)

Andreas F. Hofmann. Maintained by Karline Soetaert (Karline.Soetaert@nioz.nl).

#### References

Weiss1974, DOE1994, Millero1995, Zeebe2001

#### Examples

K0\_CO2(35, 15) plot(K0\_CO2(35, 1:25), xlab="temperature / degC")

K0\_O2 *K0\\_O2*

# Description

PUBLIC function: calculates the Henry's constant (solubility) for O2

#### Usage

K0\_O2(S, t)

# Arguments

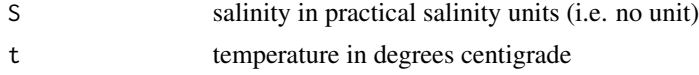

#### Value

the Henry's constant for CO2 in mol/(kg-solution\*atm)

# Author(s)

Andreas F. Hofmann. Maintained by Karline Soetaert (Karline.Soetaert@nioz.nl).

# References

derived from a formulation for [O2]sat given in Weiss1970

#### Examples

```
K0_O2(35, 15)
plot(K0_O2(35, 1:25), xlab="temperature / degC")
```
Ksp\_aragonite *Ksp\\_aragonite*

# Description

PUBLIC function: calculates the solubility product for aragonite

### Usage

Ksp\_aragonite(S, t, p=0)

# Arguments

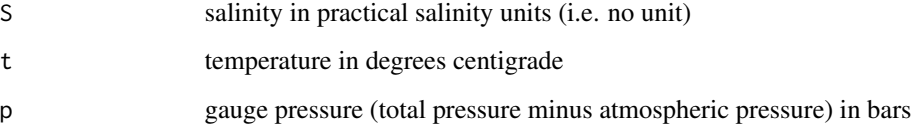

### Value

the solubility product for aragonite in (mol/kg-solution)2

# Author(s)

Andreas F. Hofmann. Maintained by Karline Soetaert (Karline.Soetaert@nioz.nl).

# References

Mucci1983, Boudreau1996

# Examples

```
Ksp_aragonite(35, 15)
Ksp_aragonite(35, 15, 10)
plot(Ksp_aragonite(35, 1:25), xlab="temperature / degC")
```
<span id="page-17-0"></span>

<span id="page-18-0"></span>Ksp\_calcite *Ksp\\_calcite*

# Description

PUBLIC function: calculates the solubility product for aragonite

# Usage

Ksp\_calcite(S, t, p=0)

#### Arguments

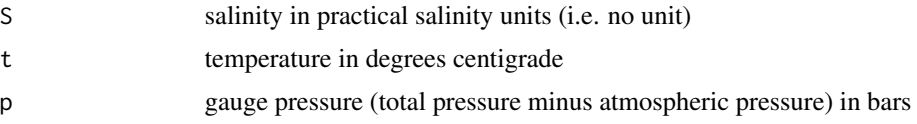

### Value

the solubility product for calcite in (mol/kg-solution)2

#### Author(s)

Andreas F. Hofmann. Maintained by Karline Soetaert (Karline.Soetaert@nioz.nl).

### References

Mucci1983, Boudreau1996

#### Examples

```
Ksp_calcite(35, 15)
Ksp_calcite(35, 15, 10)
plot(Ksp_aragonite(35, 1:25), xlab="temperature / degC")
```
K\_BOH3 *K\\_BOH3*

# Description

PUBLIC function: calculates the dissociation constant of B(OH)3

#### Usage

K\_BOH3(S, t, p=0, SumH2SO4=NULL, SumHF=NULL, khf="dickson", khso4="dickson")

#### <span id="page-19-0"></span>Arguments

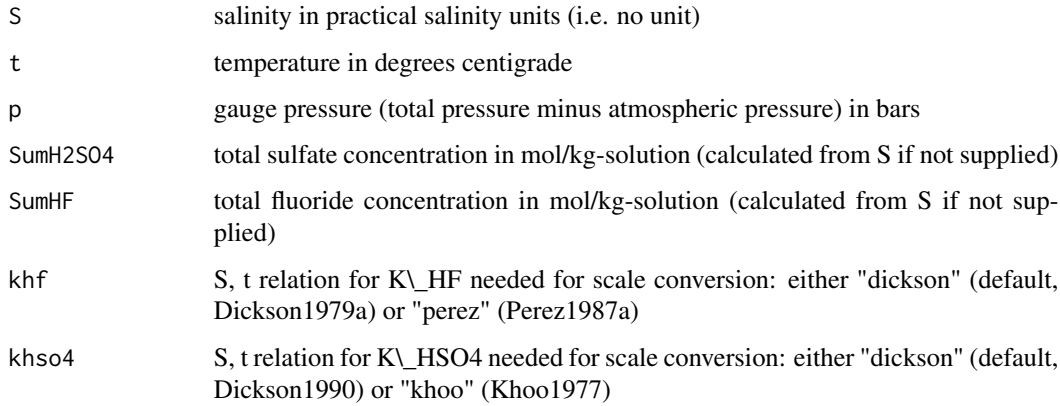

#### Value

the dissociation constant of B(OH)3 in mol/kg-solution on the free proton pH scale

# Author(s)

Andreas F. Hofmann. Maintained by Karline Soetaert (Karline.Soetaert@nioz.nl).

#### References

Dickson1990, DOE1994, Millero1995 (molality version given), Zeebe2001

### Examples

```
K_BOH3(35, 15)
K_BOH3(35, 15, 10)
K_BOH3(S=35, t=15, p=10, SumH2SO4=0.03)
plot(K_BOH3(35, 1:25), xlab="temperature / degC")
```

```
K_CO2 K\_CO2
```
# Description

PUBLIC function: calculates the dissociation constant of CO2

# Usage

K\_CO2(S, t, p=0, SumH2SO4=NULL, SumHF=NULL, k1k2="lueker", khf="dickson", khso4="dickson")

# <span id="page-20-0"></span>K\_H2PO4 21

#### Arguments

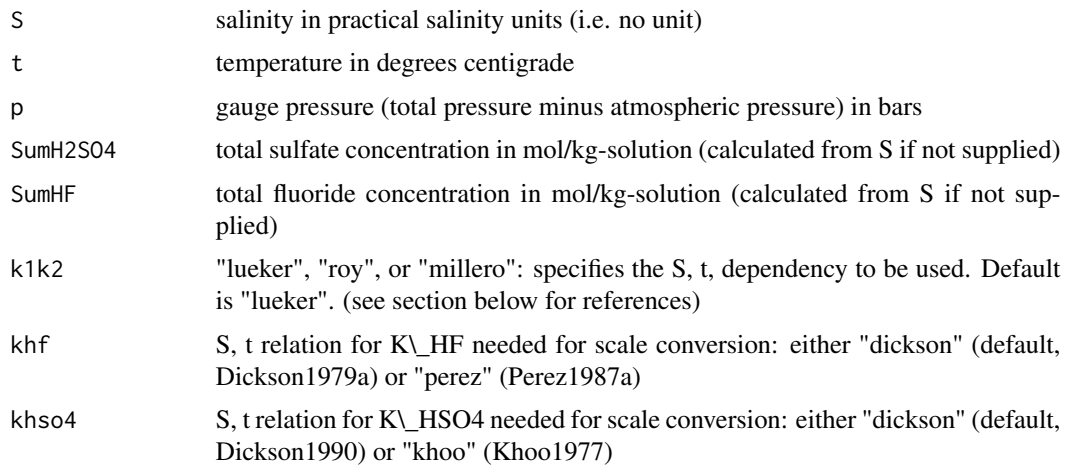

#### Value

the dissociation constant of CO2 in mol/kg-solution on the free proton pH scale

#### Author(s)

Andreas F. Hofmann. Maintained by Karline Soetaert (Karline.Soetaert@nioz.nl).

#### References

k1k2 = "roy": Roy1993b, DOE1994, Millero1995, Zeebe2001; k1k2 = "lueker": Lueker2000; k1k2 = "millero": Millero2006

# Examples

```
K_CO2(35, 15)
K_CO2(35, 15, 10)
K_CO2(S=35, t=15, p=10, SumH2SO4=0.03)
plot(K_CO2(35, 1:25), xlab="temperature / degC")
```
K\_H2PO4 *K\\_H2PO4*

# Description

PUBLIC function: calculates the dissociation constant of H2PO4

#### Usage

```
K_H2PO4(S, t, p=0, SumH2SO4=NULL, SumHF=NULL, khf="dickson", khso4="dickson")
```
#### <span id="page-21-0"></span>Arguments

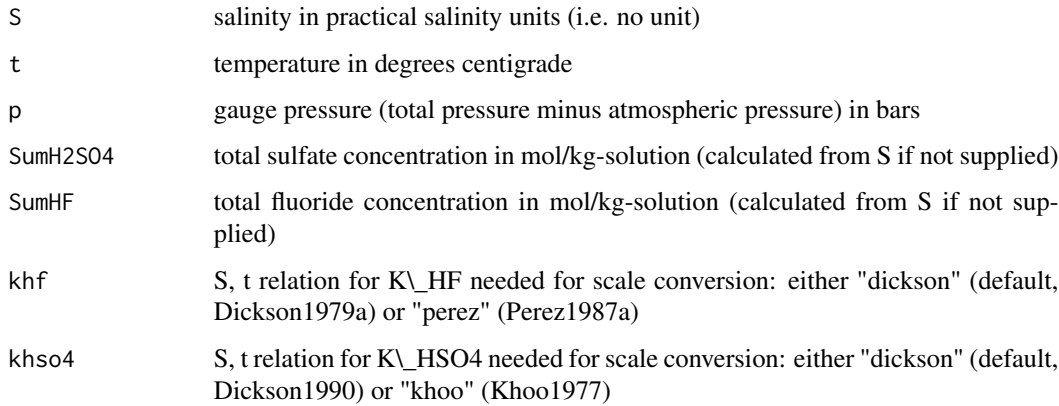

#### Value

the dissociation constant of H2PO4 in mol/kg-solution on the free proton pH scale

# Author(s)

Andreas F. Hofmann. Maintained by Karline Soetaert (Karline.Soetaert@nioz.nl).

#### References

Millero1995 (original, SWS pH version), DOE1994 (in a later revision cites Millero1995)

### Examples

```
K_H2PO4(35, 15)
K_H2PO4(35, 15, 10)
K_H2PO4(S=35, t=15, p=10, SumH2SO4=0.03)
plot(K_H2PO4(35, 1:25), xlab="temperature / degC")
```

```
K_H2S K\_H2S
```
# Description

PUBLIC function: calculates the dissociation constant of H2S

#### Usage

K\_H2S(S, t, p=0, SumH2SO4=NULL, SumHF=NULL, khf="dickson", khso4="dickson")

# <span id="page-22-0"></span>K\_H3PO4 23

#### Arguments

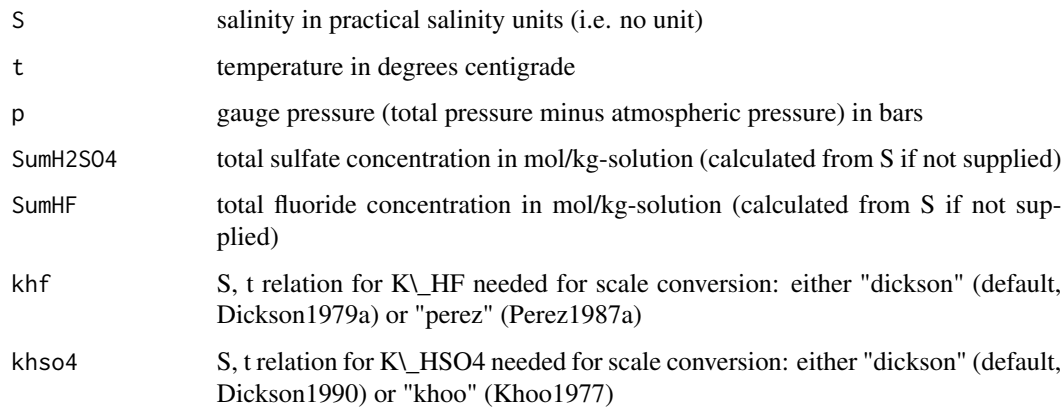

#### Value

the dissociation constant of H2S in mol/kg-solution on the free proton pH scale

# Author(s)

Andreas F. Hofmann. Maintained by Karline Soetaert (Karline.Soetaert@nioz.nl).

#### References

Millero1988, Millero1995

### Examples

```
K_H2S(35, 15)
K_H2S(35, 15, 10)
K_H2S(S=35, t=15, p=10, SumH2SO4=0.03)
plot(K_H2S(35, 1:25), xlab="temperature / degC")
```

```
K_H3PO4 K\_H3PO4
```
# Description

PUBLIC function: calculates the dissociation constant of H3PO4

# Usage

K\_H3PO4(S, t, p=0, SumH2SO4=NULL, SumHF=NULL, khf="dickson", khso4="dickson")

### Arguments

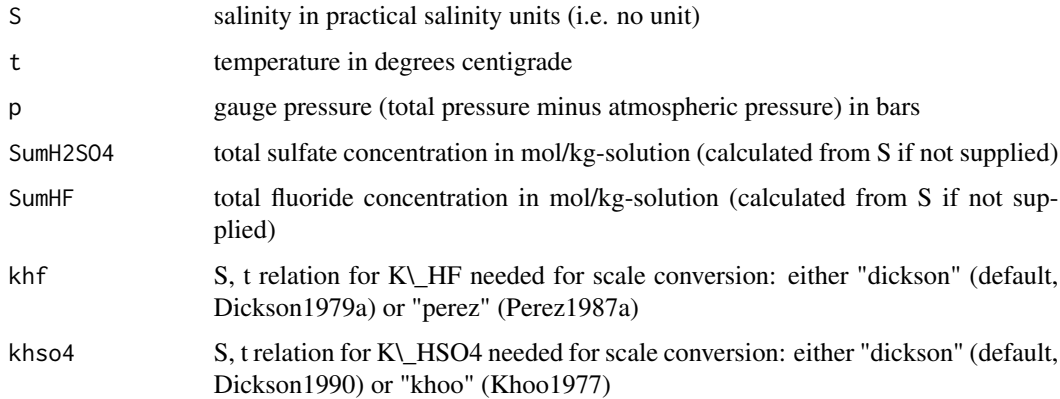

# Value

the dissociation constant of H3PO4 in mol/kg-solution on the free proton pH scale

### Author(s)

Andreas F. Hofmann. Maintained by Karline Soetaert (Karline.Soetaert@nioz.nl).

#### References

Millero1995 (original, SWS pH version), DOE1994 (in a later revision cites Millero1995)

#### Examples

```
K_H3PO4(35, 15)
K_H3PO4(35, 15, 10)
K_H3PO4(S=35, t=15, p=10, SumH2SO4=0.03)
plot(K_H3PO4(35, 1:25), xlab="temperature / degC")
```
K\_HCO3 *K\\_HCO3*

# Description

PUBLIC function: calculates the dissociation constant of HCO3

#### Usage

K\_HCO3(S, t, p=0, SumH2SO4=NULL, SumHF=NULL, k1k2="lueker", khf="dickson", khso4="dickson")

<span id="page-23-0"></span>

#### <span id="page-24-0"></span> $K_H$ F 25

# Arguments

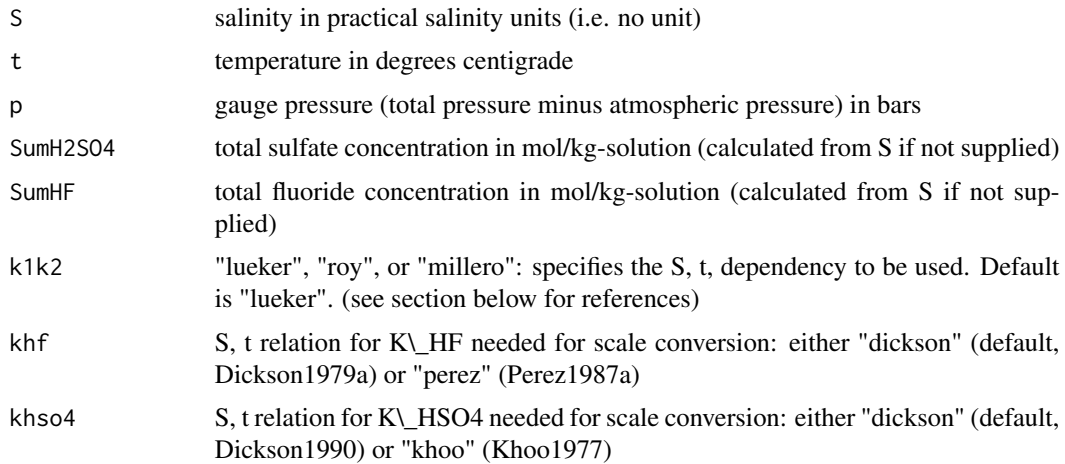

#### Value

the dissociation constant of HCO3 in mol/kg-solution on the free proton pH scale

#### Author(s)

Andreas F. Hofmann. Maintained by Karline Soetaert (Karline.Soetaert@nioz.nl).

#### References

k1k2 = "roy": Roy1993b, DOE1994, Millero1995, Zeebe2001; k1k2 = "lueker": Lueker2000; k1k2 = "millero": Millero2006

# Examples

```
K_HCO3(35, 15)
K_HCO3(35, 15, 10)
K_HCO3(S=35, t=15, p=10, SumH2SO4=0.03)
plot(K_HCO3(35, 1:25), xlab="temperature / degC")
```

```
K_HF K\_HF
```
# Description

PUBLIC function: calculates the dissociation constant of HF

# Usage

K\_HF(S, t, p=0, SumH2SO4=NULL, SumHF=NULL, khf="dickson", khso4="dickson")

### <span id="page-25-0"></span>Arguments

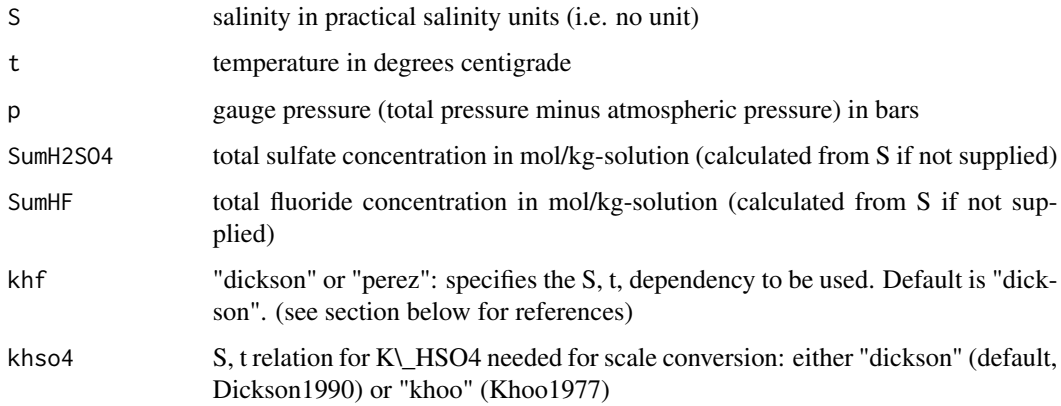

#### Value

the dissociation constant of HF in mol/kg-solution on the free proton pH scale

#### Author(s)

Andreas F. Hofmann. Maintained by Karline Soetaert (Karline.Soetaert@nioz.nl).

#### References

khf = "dickson": Dickson1979a, Dickson1987, Roy1993b, DOE1994, Millero1995, Zeebe2001; khf = "perez": Perez1987

#### Examples

```
K_HF(35, 15)
K_HF(35, 15, 10)
plot(K_HF(35, 1:25), xlab="temperature / degC")
```
K\_HPO4 *K\\_HPO4*

# Description

PUBLIC function: calculates the dissociation constant of HPO4

#### Usage

K\_HPO4(S, t, p=0, SumH2SO4=NULL, SumHF=NULL, khf="dickson", khso4="dickson")

#### <span id="page-26-0"></span> $K_H$ KSO4 27

### Arguments

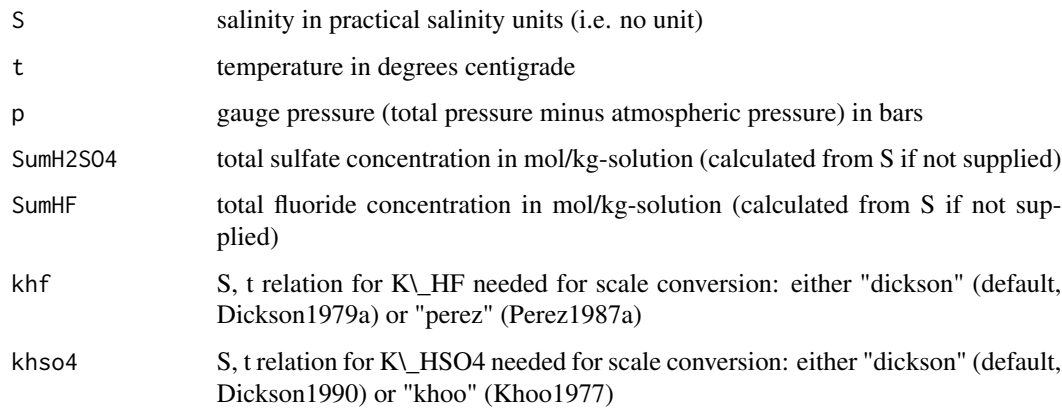

#### Value

the dissociation constant of HPO4 in mol/kg-solution on the free proton pH scale

# Author(s)

Andreas F. Hofmann. Maintained by Karline Soetaert (Karline.Soetaert@nioz.nl).

#### References

Millero1995 (original, SWS pH version), DOE1994 (in a later revision cites Millero1995)

### Examples

```
K_HPO4(35, 15)
K_HPO4(35, 15, 10)
K_HPO4(S=35, t=15, p=10, SumH2SO4=0.03)
plot(K_HPO4(35, 1:25), xlab="temperature / degC")
```
K\_HSO4 *K\\_HSO4*

# Description

PUBLIC function: calculates the dissociation constant of HSO4

# Usage

K\_HSO4(S, t, p=0, khso4="dickson")

#### <span id="page-27-0"></span>Arguments

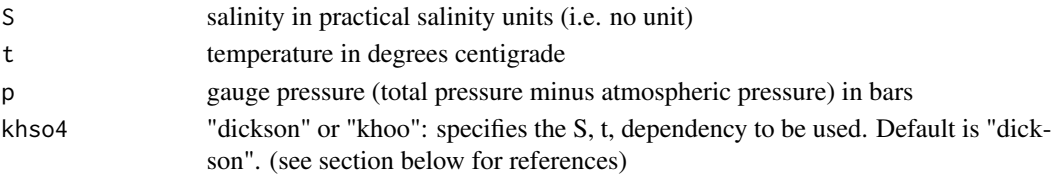

# Value

the dissociation constant of HSO4 in mol/kg-solution on the free proton pH scale

#### Author(s)

Andreas F. Hofmann. Maintained by Karline Soetaert (Karline.Soetaert@nioz.nl).

# References

"dickson": Dickson1990, DOE1994, Zeebe2001; "khoo": Khoo1977, Roy1993, Millero1995

# Examples

```
K_HSO4(35, 15)
K_HSO4(35, 15, 10)
plot(K_HSO4(35, 1:25), xlab="temperature / degC")
```
K\_NH4 *K\\_NH4*

#### Description

PUBLIC function: calculates the dissociation constant of NH4

# Usage

K\_NH4(S, t, p=0, SumH2SO4=NULL, SumHF=NULL, khf="dickson", khso4="dickson")

# Arguments

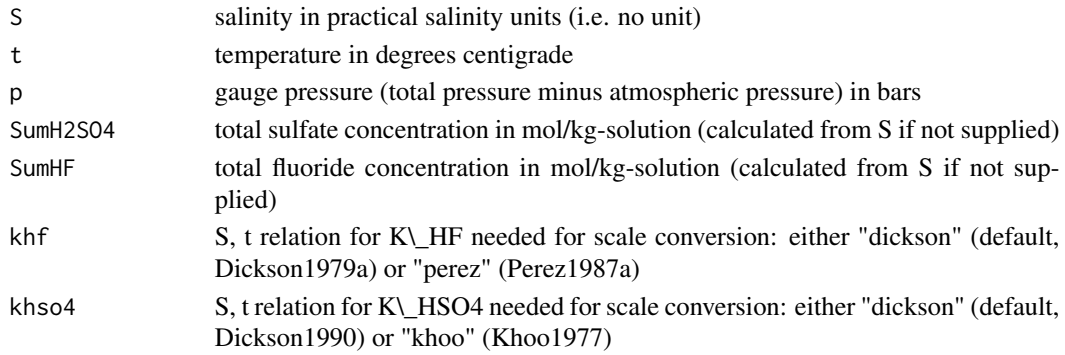

#### <span id="page-28-0"></span> $K_S$ io H $4$

# Value

the dissociation constant of NH4 in mol/kg-solution on the free proton pH scale

# Author(s)

Andreas F. Hofmann. Maintained by Karline Soetaert (Karline.Soetaert@nioz.nl).

# References

Millero1995a, Millero1995, corrected by Lewis1998

### Examples

```
K_NH4(35, 15)
K_NH4(35, 15, 10)
K_NH4(S=35, t=15, p=10, SumH2SO4=0.03)
plot(K_NH4(35, 1:25), xlab="temperature / degC")
```

```
K_SiOH4 K\_SiOH4
```
#### Description

PUBLIC function: calculates the dissociation constant of SiOH4

#### Usage

K\_SiOH4(S, t, p=0, SumH2SO4=NULL, SumHF=NULL, khf="dickson", khso4="dickson")

#### Arguments

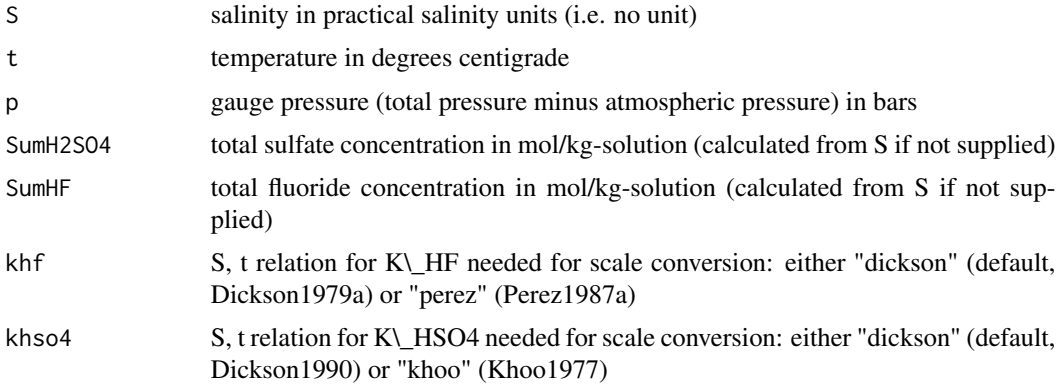

# Value

the dissociation constant of SiOH4 in mol/kg-solution on the free proton pH scale

#### <span id="page-29-0"></span>Author(s)

Andreas F. Hofmann. Maintained by Karline Soetaert (Karline.Soetaert@nioz.nl).

#### References

Millero1988, DOE1994, Millero1995

# Examples

```
K_SiOH4(35, 15)
K_SiOH4(35, 15, 10)
K_SiOH4(S=35, t=15, p=10, SumH2SO4=0.03)
plot(K_SiOH4(35, 1:25), xlab="temperature / degC")
```

```
K_SiOOH3 K\_SiOOH3
```
# Description

PUBLIC function: calculates the dissociation constant of SiOOH3

# Usage

```
K_SiOOH3(S, t, p=0, SumH2SO4=NULL, SumHF=NULL, khf="dickson", khso4="dickson")
```
# Arguments

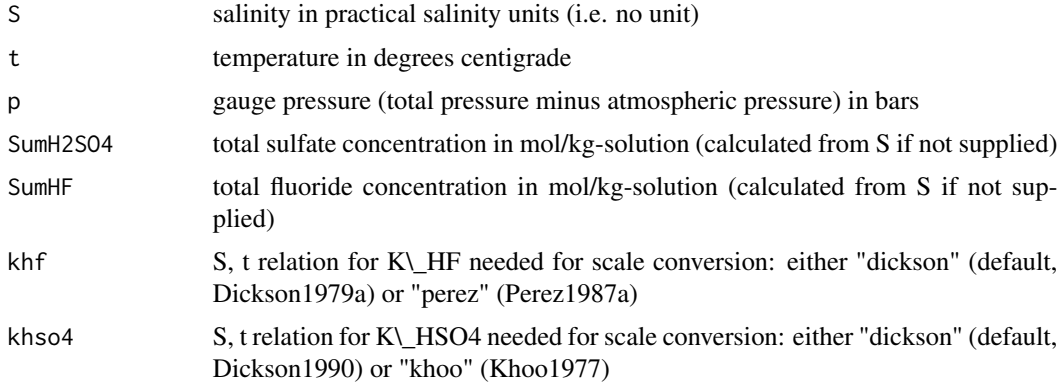

# Value

the dissociation constant of SiOOH3 in mol/kg-solution on the free proton pH scale

# Author(s)

Andreas F. Hofmann. Maintained by Karline Soetaert (Karline.Soetaert@nioz.nl).

#### <span id="page-30-0"></span> $K_W$  31

# References

Wischmeyer2003 (incl. corrections)

#### Examples

```
K_SiOOH3(35, 15)
K_SiOOH3(35, 15, 10)
K_SiOOH3(S=35, t=15, p=10, SumH2SO4=0.03)
plot(K_SiOOH3(35, 1:25), xlab="temperature / degC")
```
K\_W *K\\_W*

#### Description

PUBLIC function: calculates the ion product of H2O

#### Usage

K\_W(S, t, p=0, SumH2SO4=NULL, SumHF=NULL, khf="dickson", khso4="dickson")

# Arguments

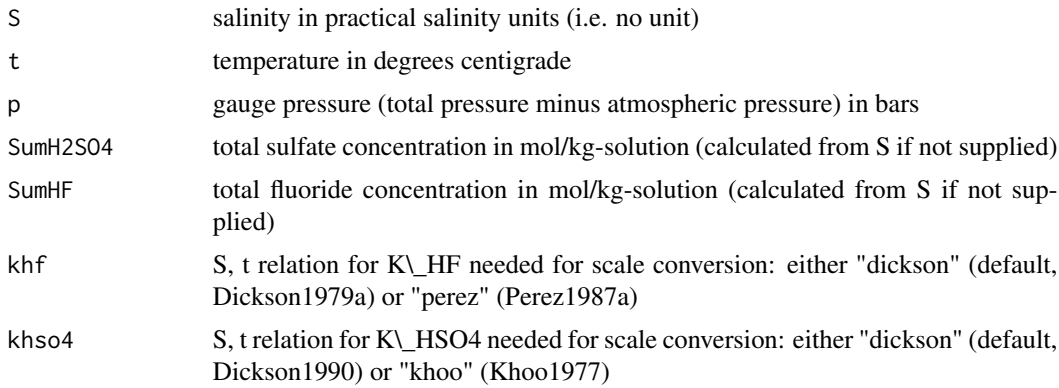

# Value

the ion product of H2O in (mol/kg-solution)2 on the free proton pH scale

# Author(s)

Andreas F. Hofmann. Maintained by Karline Soetaert (Karline.Soetaert@nioz.nl).

# References

Millero1995 (SWS pH version), DOE1994 (cites Millero1995), Zeebe2001

# Examples

```
K_W(35, 15)
K_W(35, 15, 10)
K_W(S=35, t=15, p=10, SumH2SO4=0.03)
plot(K_W(35, 1:25), xlab="temperature / degC")
```
length.aquaenv *length.aquaenv*

#### Description

PRIVATE function: returns the (maximal) length of the elements in an object of class aquaenv (i.e. > 1 if one of the input variables was a vector)

#### Usage

## S3 method for class 'aquaenv'  $length(x, \ldots)$ 

#### Arguments

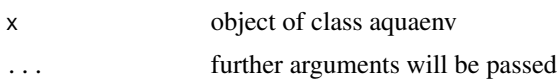

#### Value

the maximal length of the elements in the object of class aquaenv

### Author(s)

Andreas F. Hofmann. Maintained by Karline Soetaert (Karline.Soetaert@nioz.nl).

MeanMolecularMass *MeanMolecularMass*

#### Description

PUBLIC data frame: a collection of mean molecular masses of key chemical species in seawater in g/mol (DOE1994))

# Author(s)

Andreas F. Hofmann. Maintained by Karline Soetaert (Karline.Soetaert@nioz.nl).

<span id="page-31-0"></span>

<span id="page-32-0"></span>merge.aquaenv *merge.aquaenv*

# Description

PRIVATE function: merges the elements of two objects of class aquaenv: element names are taken from the first argument, the elements of which are also first in the merged object

#### Usage

## S3 method for class 'aquaenv'  $merge(x, y, ...)$ 

# Arguments

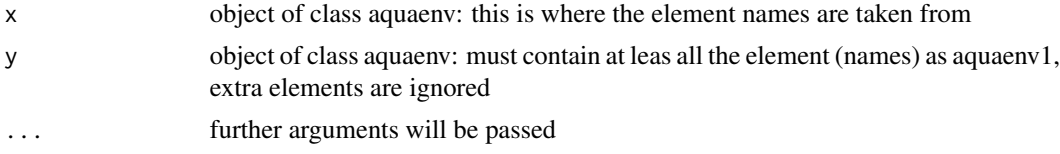

#### Value

object of class aquaenv with merged elements

#### Author(s)

Andreas F. Hofmann. Maintained by Karline Soetaert (Karline.Soetaert@nioz.nl).

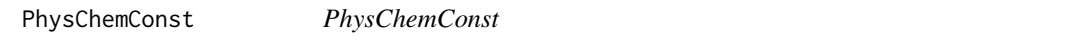

# Description

PUBLIC list: a collection of physical and chemical constants

#### Value

A list containing:

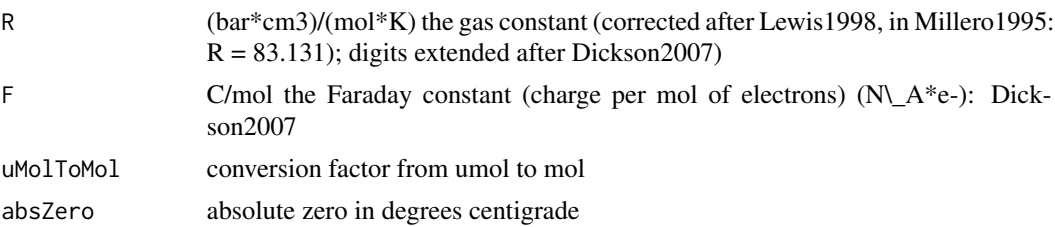

<span id="page-33-0"></span>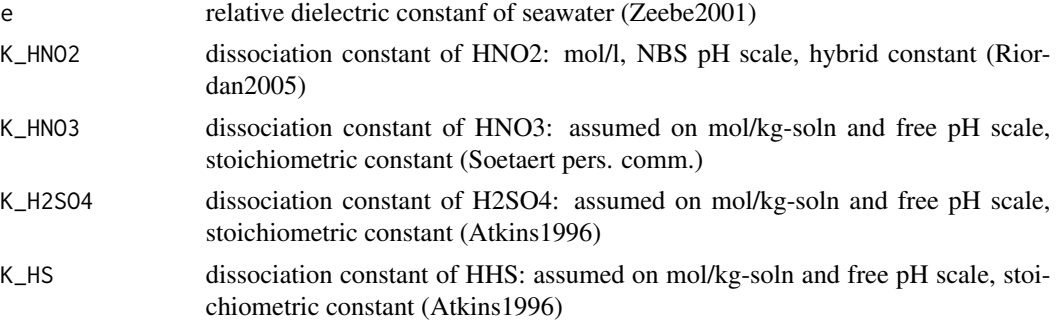

# Author(s)

Andreas F. Hofmann. Maintained by Karline Soetaert (Karline.Soetaert@nioz.nl).

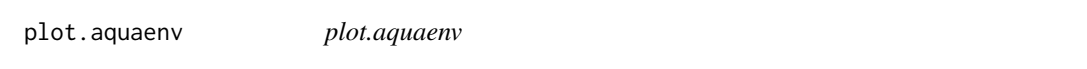

# Description

PUBLIC function: high level plot function for objects of class aquaenv

# Arguments

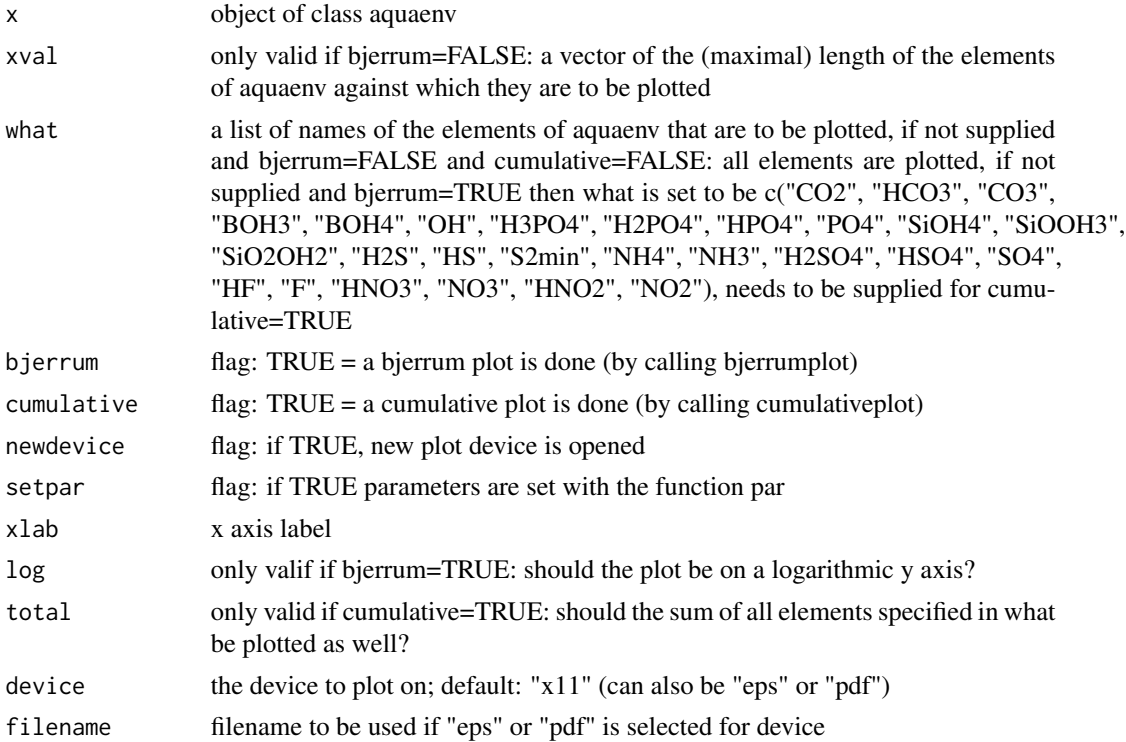

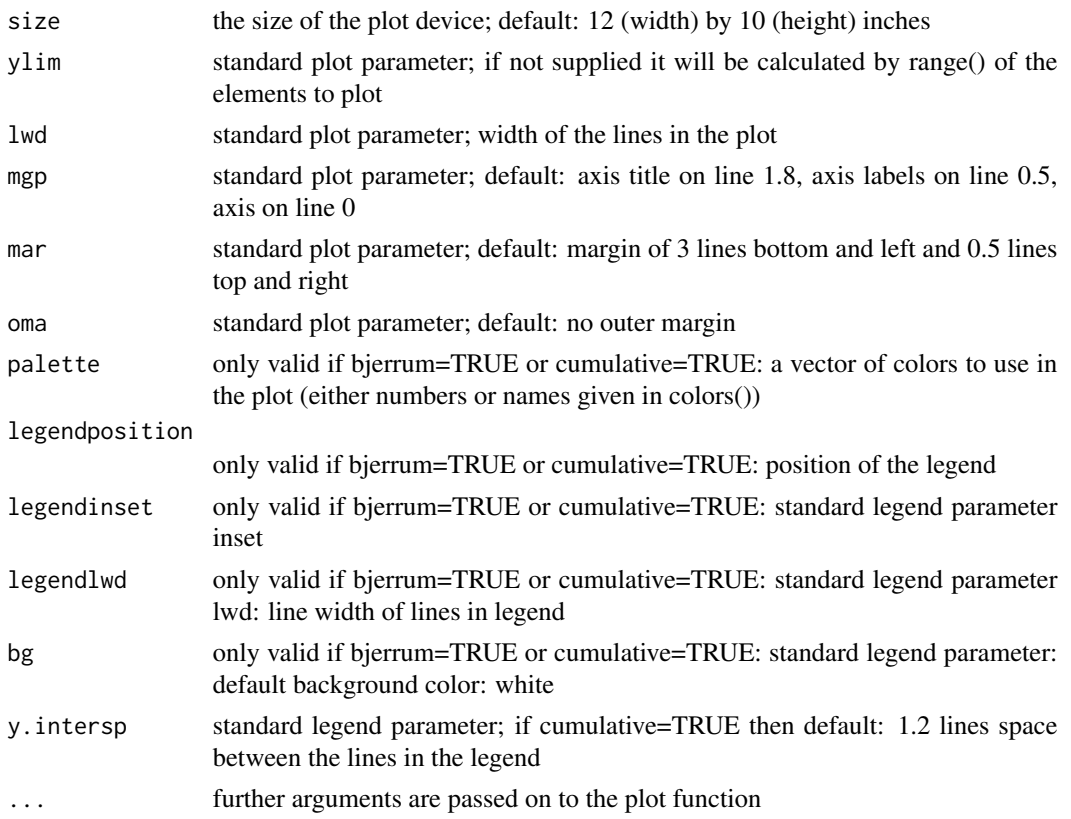

### Details

Top level generic usage is

```
plot.aquaenv(x, xval, what=NULL, bjerrum=FALSE,
            cumulative=FALSE, newdevice=TRUE, setpar=TRUE,
     device="x11", ...)
```
Generic usages for standard plotting are

plot.aquaenv(x, xval, ...)

 $plot.$  aquaenv(x, xval, what, mfrow=c(1,1), size=c(7,7), ...)

Generic usage for creating a bjerrum plot is

```
plot.aquaenv(x, what, log=FALSE, palette=NULL,
            device="x11", filename="aquaenv",
            size=c(12,10), ylim=NULL, lwd=2, xlab="free scale pH",
     mgp=c(1.8, 0.5, 0), mar=c(3,3,0.5,0.5), oma=c(0,0,0,0),
     legendposition="bottomleft", legendinset=0.05,
     legendlwd=4, bg="white", newdevice=TRUE, setpar=TRUE,
     device="x11",...)
```
Generic usage for creating a cumulative plot is

```
plot.aquaenv(x, xval, what, total=TRUE, palette=NULL,
             device="x11", filename="aquaenv", size=c(12,10), ylim=NULL,
             lwd=2, mgp=c(1.8, 0.5, 0), mar=c(3,3,0.5,0.5), oma=c(0,0,0,0),
             legendposition="bottomleft", legendinset=0.05, legendlwd=4,
             bg="white", y.intersp=1.2, newdevice=TRUE, setpar=TRUE,
     device="x11",...)
```
#### Author(s)

Andreas F. Hofmann. Maintained by Karline Soetaert (Karline.Soetaert@nioz.nl).

#### Examples

```
## Not run:
### 0
#####
A \leq aquaenv(35, 15, SumCO2=0.003, TA=seq(0.001,0.004, 0.0001))
plot(A, xval=A$TA, xlab="[TA]/(mol/kg-soln)")
plot(A, what=c("CO2", "HCO3", "CO3"), bjerrum=TRUE, log=TRUE)
plot(A, xval=A$TA, xlab="[TA]/(mol/kg-soln)", what=c("CO2", "HCO3", "CO3"),
     cumulative=TRUE, ylab="mol/kg-soln", ylim=c(0,0.0031))
### 1
#####
SumCO2 <- 0.0020
pH <- 8
S \t < -30t \sim 1:15p <- 10
ae <- aquaenv(S, t, p, SumCO2=SumCO2, pH=pH, revelle=TRUE, dsa=TRUE)
plot(ae, xval=t, xlab="T/(deg C)", newdevice=FALSE)
### 2
#####
S < -35t < -15SumCO2 <- 0.003500
SumNH4 <- 0.000020
mass_sample <- 0.01 # the mass of the sample solution in kg
mass_titrant <- 0.02 # the total mass of the added titrant solution in
                    # kg
conc_titrant <- 0.01 # the concentration of the titrant solution in
                    # mol/kg-soln
```

```
S_titrant <- 0.5 # the salinity of the titrant solution (the
                    # salinity of a solution with a ionic strength of
                    # 0.01 according to: I = (19.924 S) / (1000 - 1.005S)
steps <- 50 # the amount of steps the mass of titrant is added
                     # in
type <- "HCl"
pHstart <- 11.3
ae <- titration(aquaenv(S=S, t=t, SumCO2=SumCO2, SumNH4=SumNH4,
                pH=pHstart), mass_sample, mass_titrant, conc_titrant,
                S_titrant, steps, type)
# plotting everything
plot(ae, xval=ae$delta_mass_titrant, xlab="HCl solution added [kg]",
mfrow=c(10,10))
# plotting selectively
size \leq c(12,8) #inches
mfrow <-c(4,4)what <- c("TA", "pH", "CO2", "HCO3", "CO3", "BOH3", "BOH4", "OH",
           "NH4", "NH3", "H2SO4", "HSO4", "SO4", "HF", "F", "pCO2")
plot(ae, xval=ae$delta_mass_titrant, xlab="HCl solution added [kg]",
     what=what, size=size, mfrow=mfrow)
plot(ae, xval=ae$pH, xlab="free scale pH", what=what, size=size,
    mfrow=mfrow)
# different x values
plot(ae, xval=ae$delta_conc_titrant, xlab="[HCl] offset added
     [mol/kg-soln]", what=what, size=size, mfrow=mfrow)
plot(ae, xval=ae$delta_moles_titrant, xlab="HCl added [mol]", what=what,
     size=size, mfrow=mfrow, newdevice=FALSE)
# bjerrum plots
plot(ae, bjerrum=TRUE)
what <- c("CO2", "HCO3", "CO3")
plot(ae, what=what, bjerrum=TRUE)
plot(ae, what=what, bjerrum=TRUE, lwd=4, palette=c("cyan", "magenta",
     "yellow"), bg="gray", legendinset=0.1, legendposition="topleft")
what <- c("CO2", "HCO3", "CO3", "BOH3", "BOH4", "OH", "NH4", "NH3",
```
38 plot.aquaenv

```
"H2SO4", "HSO4", "SO4", "HF", "F")
plot(ae, what=what, bjerrum=TRUE, log=TRUE, newdevice=FALSE)
plot(ae, what=what, bjerrum=TRUE, log=TRUE, ylim=c(-6,-1),
    legendinset=0, lwd=3, palette=c(1,3,4,5,6,colors()[seq(100,250,6)]))
### 3
#####
parameters <- list(
   t = 15, # degrees C
   S = 35 , # psu
   SumCO2_t0 = 0.002 , # mol/kg-soln (comparable to Wang2005)
   TA_t0 = 0.0022 , # mol/kg-soln (comparable to Millero1998)
   kc = 0.5, # 1/d proportionality factor
                         # for air-water exchange
   kp = 0.000001, # mol/(kg-soln*d) max rate of calcium
                        # carbonate precipitation<br>,    # - exponent for kinetic
   n = 2.0, \# - exponent for kinetic
                         # rate law of precipitation
   modeltime = 20 , # d duration of the model
   outputsteps = 100 # number of outputsteps
                )
boxmodel <- function(timestep, currentstate, parameters)
{
 with (
      as.list(c(currentstate,parameters)),
      {
        ae <- aquaenv(S=S, t=t, SumCO2=SumCO2, pH=-log10(H), SumSiOH4=0,
                       SumBOH3=0, SumH2SO4=0, SumHF=0, dsa=TRUE)
        Rc <- kc * ((ae$CO2_sat) - (ae$CO2))
        Rp <- kp * (1-ae$omega_calcite)^n
        dSumCO2 <- Rc - Rp
        dHRc <- ( -(ae$dTAdSumCO2*Rc ))/ae$dTAdH
        dHRp <- (-2*Rp -(ae$dTAdSumCO2*(-Rp)))/ae$dTAdH
        dH <- dHRc + dHRp
        ratesofchanges <- c(dSumCO2, dH)
        processrates <- c(Rc=Rc, Rp=Rp)
        outputvars <- c(dHRc=dHRc, dHRp=dHRp)
        return(list(ratesofchanges, list(processrates, outputvars, ae)))
      }
      )
}
```

```
with (as.list(parameters),
     {
       aetmp <- aquaenv(S=S, t=t, SumCO2=SumCO2_t0,
                        TA=TA_t0, SumSiOH4=0, SumBOH3=0,
                        SumH2SO4=0, SumHF=0)
       H_t0 <- 10^(-aetmp$pH)
       initialstate <<- c(SumCO2=SumCO2_t0, H=H_t0)
       times <<- seq(0,modeltime,(modeltime/outputsteps))
       output <<- as.data.frame(vode(initialstate,times,
                                   boxmodel,parameters, hmax=1))
     })
what <- c("SumCO2", "TA", "Rc", "Rp",
            "omega_calcite", "pH", "dHRc", "dHRp")
plot(aquaenv(ae=output, from.data.frame=TRUE), xval=output$time,
    xlab="time/d", mfrow=c(3,3), size=c(15,10), what=what)
what <- c("dHRc", "dHRp")
plot(aquaenv(ae=output, from.data.frame=TRUE), xval=output$time,
    xlab="time/d", what=what, ylab="mol-H/(kg-soln*d)",
    legendposition="topright", cumulative=TRUE)
## End(Not run)
```
sample\_dickson1981 *sample\\_dickson1981*

#### Description

PUBLIC dataset: theoretical titration curve for TA determination as given in table 1 of Dickson1981

Meta-data:

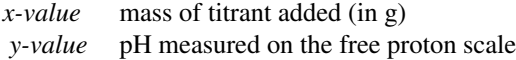

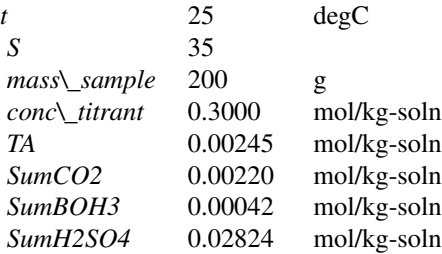

<span id="page-39-0"></span>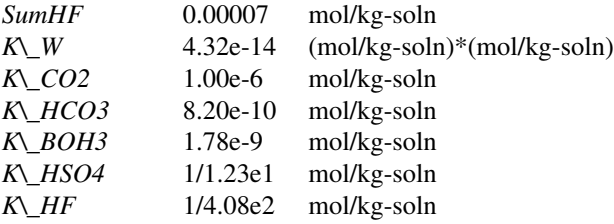

# Author(s)

Andreas F. Hofmann. Maintained by Karline Soetaert (Karline.Soetaert@nioz.nl).

sample\_dickson2007 *sample\\_dickson2007*

# Description

PUBLIC dataset: titration curve for TA determination as given on p. 11 of SOP3b in Dickson2007

Metadata:

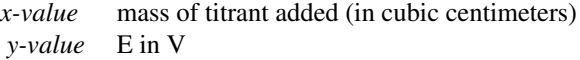

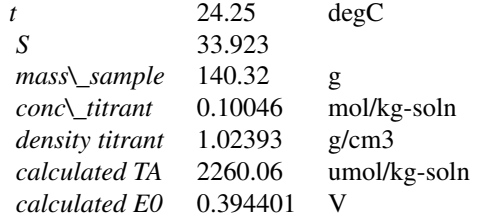

#### Author(s)

Andreas F. Hofmann. Maintained by Karline Soetaert (Karline.Soetaert@nioz.nl).

#### $TAfit$  41

# Description

PUBLIC function: calculates [TA] and [SumCO2] (and optionally K\\_C02 and E0) from a titration curve using an optimization procedure (nls.lm from R package minpack.lm)

# Usage

```
TAfit(ae, titcurve, conc_titrant, mass_sample, S_titrant=NULL,
      TASumCO2guess=0.0025, E0guess=0.4, type="HCl", Evals=FALSE,
      electrode_polarity="pos", K_CO2fit=FALSE,
      equalspaced=TRUE, seawater_titrant=FALSE,
      pHscale="free", debug=FALSE, k_w=NULL, k_co2=NULL, k_hco3=NULL,
      k_boh3=NULL, k_hso4=NULL, k_hf=NULL,
      nlscontrol=nls.lm.control(), verbose=FALSE,
     k1k2="roy", khf="dickson", datxbegin=0, SumCO2Zero=FALSE)
```
#### Arguments

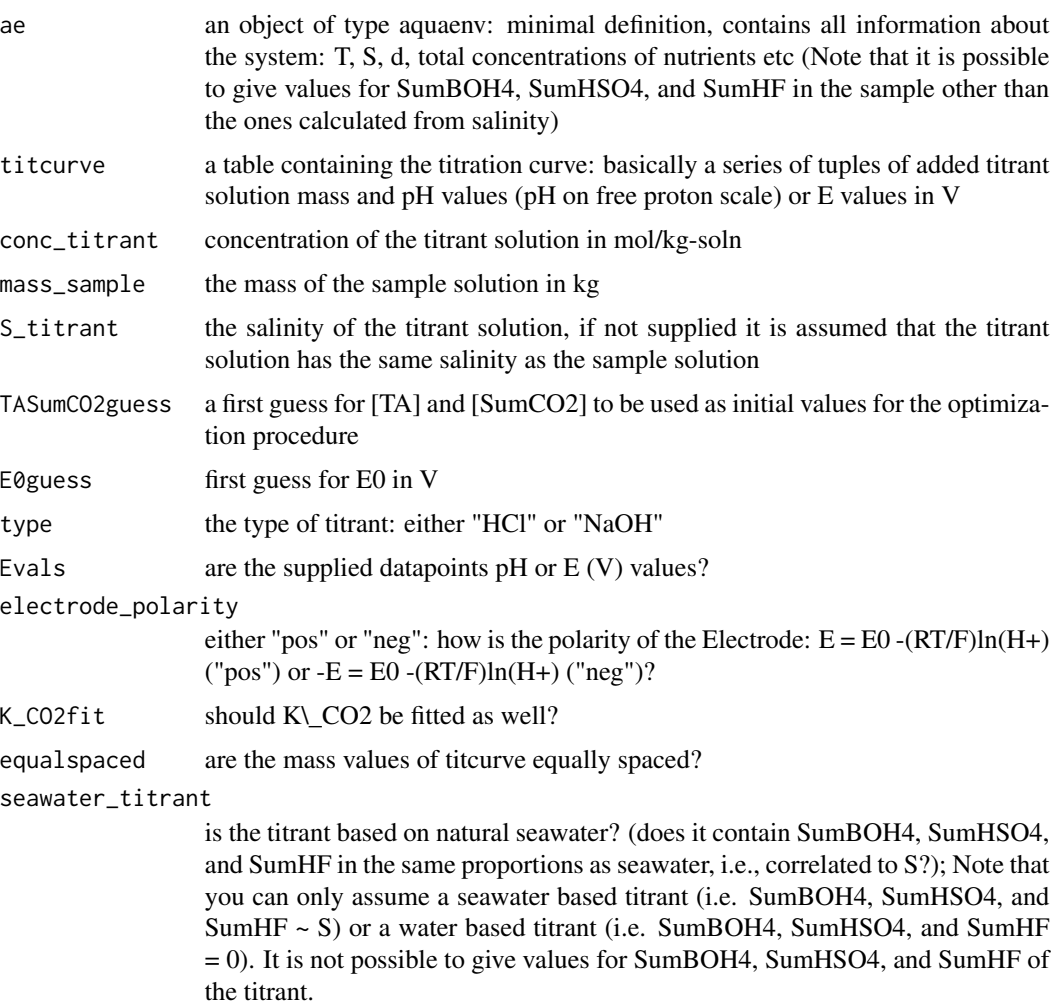

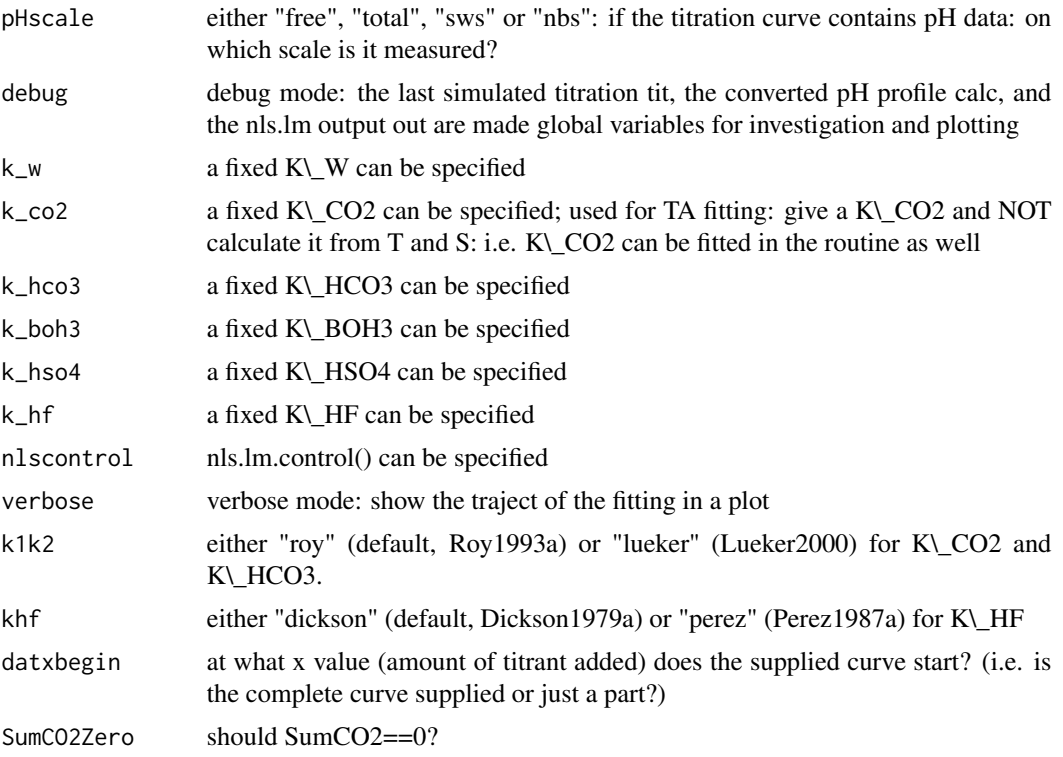

#### Value

a list of up to five values ([TA] in mol/kg-solution, [SumCO2] in mol/kg-solution, E0 in V, K1 in mol/kg-solution and on free scale, sum of the squared residuals)

#### Author(s)

Andreas F. Hofmann. Maintained by Karline Soetaert (Karline.Soetaert@nioz.nl).

#### Examples

## Not run:

```
####################################
# Calculating TA from titration data
####################################
#### 1.) proof of concept ##########
####################################
####################################
# generate "data":
```
 $S < -35$  $t < -15$ SumCO2 <- 0.002000

#### $TAfit$  43

```
TA <- 0.002200
initial_ae <- aquaenv(S=S, t=t, SumCO2=SumCO2, TA=TA)
mass_sample <- 0.01 # the mass of the sample solution in kg
mass_titrant <- 0.003 # the total mass of the added titrant solution
                     # in kg
conc_titrant <- 0.01 # the concentration of the titrant solution in
                     # mol/kg-soln
S_titrant \leq 0.5 # the salinity of the titrant solution (the
                     # salinity of a solution with a ionic strength
                     # of 0.01 according to:
                     \# I = (19.924 S) / (1000 - 1.005 S)
steps <- 20 # the amount of steps the mass of titrant is
                     # added in
type <- "HCl"
ae <- titration(initial_ae, mass_sample, mass_titrant, conc_titrant,
               S_titrant, steps, type)
plot(ae, ae$delta_mass_titrant, what="pH", newdevice=FALSE)
# the input data for the TA fitting routine: a table with the added
# mass of the titrant and the resulting free scale pH
titcurve <- cbind(ae$delta_mass_titrant, ae$pH)
# for the TA fitting procedure all total quantities except SumCO2
# (SumNH4, SumH2S, SumH3PO4, SumSiOH4, SumHNO3, SumHNO2, SumBOH3,
# SumH2SO4, SumHF) need to be known. However, the latter three
# can be calculated from salinity as it is done in this example.
fit1 <- TAfit(initial_ae, titcurve, conc_titrant, mass_sample,
              S_titrant)
fit1
# E (V) values as input variables: generate E values using
# E0=0.4 V and the nernst equation
tottitcurve <- convert(titcurve[,2], "pHscale", "free2sws", S=S,
                       t=t)
# (Nernst equation relates E to TOTAL [H+] (DOE1994, p.7,
# ch.4, sop.3), BUT, if fluoride is present, its SWS, so
# we use SWS!
Etitcurve <- cbind(titcurve[,1], (0.4 - ((PhysChemConst$R/10)
               *initial_ae$T/PhysChemConst$F)
               *log(10^-tottitcurve))) # Nernst equation
fit2 <- TAfit(initial_ae, Etitcurve, conc_titrant, mass_sample,
             S_titrant, Evals=TRUE, verbose=TRUE)
fit2
```
# k\_co2 fitting: one K\_CO2 (k\_co2) for the whole titration curve # is fitted, i.e. there is NO correction for K\_CO2 changes due to

```
# changing S due to mixing with the titrant
fit3 <- TAfit(initial_ae, titcurve, conc_titrant, mass_sample,
              S_titrant, K_CO2fit=TRUE)
fit3
# assume the titrant has the same salinity as the sample
# (and is made up of natural seawater, i.e. containing SumBOH4,
# SumH2SO4 and SumHF as functions of S), then the "right" K_CO2
# should be fitted i.e we do NOT give the argument S_titrant
# and set the flag seawater_titrant to TRUE
ae <- titration(initial_ae, mass_sample, mass_titrant,
                      conc_titrant, steps=steps, type=type,
                      seawater_titrant=TRUE)
titcurve <- cbind(ae$delta_mass_titrant, ae$pH)
fit4 <- TAfit(initial_ae, titcurve, conc_titrant, mass_sample,
              K_CO2fit=TRUE, seawater_titrant=TRUE)
fit<sub>4</sub>
# fitting of TA, SumCO2, K_CO2 and E0
Etitcurve <- cbind(titcurve[,1], (0.4 - ((PhysChemConst$R/10)
                   *initial_ae$T/PhysChemConst$F)
                   *log(10^-titcurve[,2])))
fit5 <- TAfit(initial_ae, Etitcurve, conc_titrant, mass_sample,
              K_CO2fit=TRUE, seawater_titrant=TRUE, Evals=TRUE)
fit5
# fitting of non equally spaced data:
neqsptitcurve <- rbind(titcurve[1:9,], titcurve[11:20,])
fit6 <- TAfit(initial_ae, neqsptitcurve, conc_titrant,
              mass_sample, seawater_titrant=TRUE,
               equalspaced=FALSE)
fit6
#add some "noise" on the generated data
noisetitcurve <- titcurve * rnorm(length(titcurve),
                 mean=1, sd=0.01) #one percent error possible
plot(ae, ae$delta_mass_titrant, what="pH", type="l", col="red",
     xlim=c(0,0.003), ylim=c(3,8.1), newdevice=FALSE)
par(new=TRUE)
plot(noisetitcurve[,1],noisetitcurve[,2], type="l",
     xlim=c(0,0.003), ylim=c(3,8.1))
fit7 <- TAfit(initial_ae, noisetitcurve, conc_titrant,
             mass_sample, seawater_titrant=TRUE)
fit7
```
# 2.) test with generated data from Dickson1981 # ################################################# #################################################

```
conc\_titrant = 0.3 # mol/kg-soln
mass\_sample = 0.2 # kg
S_titrant = 14.835 # is aequivalent to the ionic strength
                       # of 0.3 mol/kg-soln
SumBOH3 = 0.00042 # mol/kg-soln
SumH2SO4 = 0.02824 # mol/kg-soln
SumHF = 0.00007 # mol/kg-soln
# convert mass of titrant from g to kg
sam <- cbind(sample_dickson1981[,1]/1000, sample_dickson1981[,2])
dicksonfit <- TAfit(aquaenv(t=25, S=35, SumBOH3=SumBOH3,
                    SumH2SO4=SumH2SO4, SumHF=SumHF), sam,
                    conc_titrant, mass_sample,
                    S_titrant=S_titrant, debug=TRUE)
dicksonfit
#TA Dickson1981: 0.00245
#SumCO2 Dickson1981: 0.00220
# => not exactly the same! why?
# a.) does salinity correction (S_titrant) matter or not?
##########################################################
# without salinity correction
dicksontitration1 <- titration(aquaenv(t=25, S=35, SumCO2=0.00220,
                               SumBOH3=SumBOH3, SumH2SO4=SumH2SO4,
                               SumHF=SumHF, TA=0.00245),
                               mass_sample=mass_sample,
                               mass_titrant=0.0025,
                               conc_titrant=conc_titrant,
                               steps=50, type="HCl")
# with salinity correction
dicksontitration2 <- titration(aquaenv(t=25, S=35, SumCO2=0.00220,
                               SumBOH3=SumBOH3, SumH2SO4=SumH2SO4,
                               SumHF=SumHF, TA=0.00245),
                               mass_sample=mass_sample,
                               mass_titrant=0.0025,
                               conc_titrant=conc_titrant,
                               S_titrant=S_titrant,
                               steps=50, type="HCl")
plot(dicksontitration1, xval=dicksontitration1$delta_mass_titrant,
     what="pH", xlim=c(0,0.0025), ylim=c(3,8.2), newdevice=FALSE,
     col="red")
par(new=TRUE)
plot(dicksontitration2, xval=dicksontitration2$delta_mass_titrant,
     what="pH", xlim=c(0,0.0025), ylim=c(3,8.2), newdevice=FALSE,
```

```
col="blue")
par(new=TRUE)
plot(sam[,1], sam[,2], type="l", xlim=c(0,0.0025), ylim=c(3,8.2))
# => salinity correction makes NO difference, because the relation
# between total sample and added titrant is very large:
# salinity only drops from 35 to 34.75105
#BUT: there is an offset between the "Dickson" curve and our curve:
plot(dicksontitration2$pH - sam[,2])
# b.) does it get better if we fit K_CO2 as well?
#################################################
dicksonfit2 <- TAfit(aquaenv(t=25, S=35, SumBOH3=SumBOH3,
                             SumH2SO4=SumH2SO4, SumHF=SumHF), sam,
                             conc_titrant, mass_sample,
     S_titrant=S_titrant, debug=TRUE,
     K_CO2fit=TRUE)
dicksonfit2
#TA Dickson1981: 0.00245
#SumCO2 Dickson1981: 0.00220
# => yes it does, but it is not perfect yet!
# c.) differing K values
#########################
# Dickson uses fixed K values that are slightly different than ours
dicksontitration3 <- titration(aquaenv(t=25, S=35, SumCO2=0.00220,
                               SumBOH3=SumBOH3, SumH2SO4=SumH2SO4,
                               SumHF=SumHF, TA=0.00245, k_w=4.32e-14,
       k_co2=1e-6, k_hco3=8.20e-10,
       k_boh3=1.78e-9, k_hso4=(1/1.23e1),
       k_hf=(1/4.08e2)),
       mass_sample=mass_sample,
       mass_titrant=0.0025,
       conc_titrant=conc_titrant,
       steps=50, type="HCl",
       S_titrant=S_titrant, k_w=4.32e-14,
       k_co2=1e-6, k_hco3=8.20e-10,
       k_boh3=1.78e-9, k_hso4=(1/1.23e1),
       k_hf=(1/4.08e2))
plot(dicksontitration3, xval=dicksontitration3$delta_mass_titrant,
     what="pH", xlim=c(0,0.0025), ylim=c(3,8.2), newdevice=FALSE,
     col="blue")
par(new=TRUE)
plot(sam[,1], sam[,2], type="l", xlim=c(0,0.0025), ylim=c(3,8.2))
plot(dicksontitration3$pH - sam[,2])
# => no offset between the pH curves
# => exactly the same curves!
```
#### <span id="page-46-0"></span>Technicals **47**

```
dicksonfit3 <- TAfit(aquaenv(t=25, S=35, SumBOH3=SumBOH3,
                     SumH2SO4=SumH2SO4, SumHF=SumHF, k_w=4.32e-14,
                     k_co2=1e-6, k_hco3=8.20e-10, k_boh3=1.78e-9,
     k_hso4=(1/1.23e1), k_hf=(1/4.08e2)),
                     sam, conc_titrant, mass_sample,
     S_titrant=S_titrant, debug=TRUE,
                     k_w=4.32e-14, k_co2=1e-6, k_hco3=8.20e-10,
     k_boh3=1.78e-9, k_hso4=(1/1.23e1),
     k_hf=(1/4.08e2))
dicksonfit3
# PERFECT fit!
plot(sam[,1], sam[,2], xlim=c(0,0.0025), ylim=c(3,8.2), type="l")
par(new=TRUE)
plot(tit$delta_mass_titrant, calc, xlim=c(0,0.0025), ylim=c(3,8.2),
     type="l", col="red")
```
## End(Not run)

Technicals *Technicals*

#### Description

PUBLIC list: a collection programming-technical constants

#### Value

A list with elements:

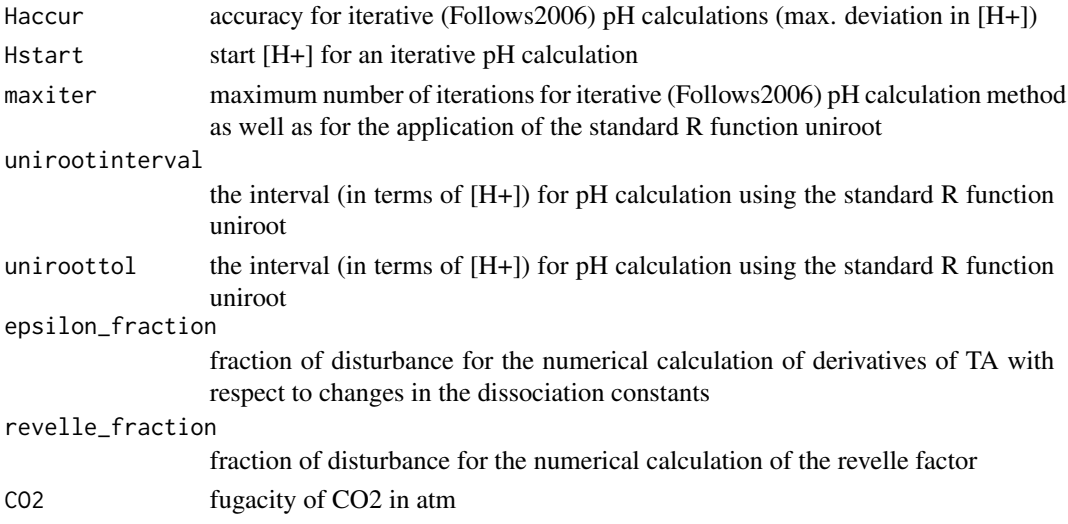

# <span id="page-47-0"></span>Author(s)

Andreas F. Hofmann. Maintained by Karline Soetaert (Karline.Soetaert@nioz.nl).

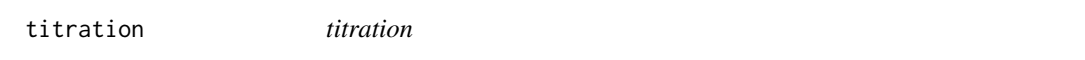

#### Description

PUBLIC function: creates an object of class aquaenv which contains a titration simulation

#### Usage

```
titration(aquaenv, mass_sample, mass_titrant, conc_titrant,
         S_titrant=NULL, steps, type="HCl", seawater_titrant=FALSE,
         k_w=NULL, k_co2=NULL, k_hco3=NULL, k_boh3=NULL, k_hso4=NULL,
         k_hf=NULL, k1k2="lueker", khf="dickson")
```
# Arguments

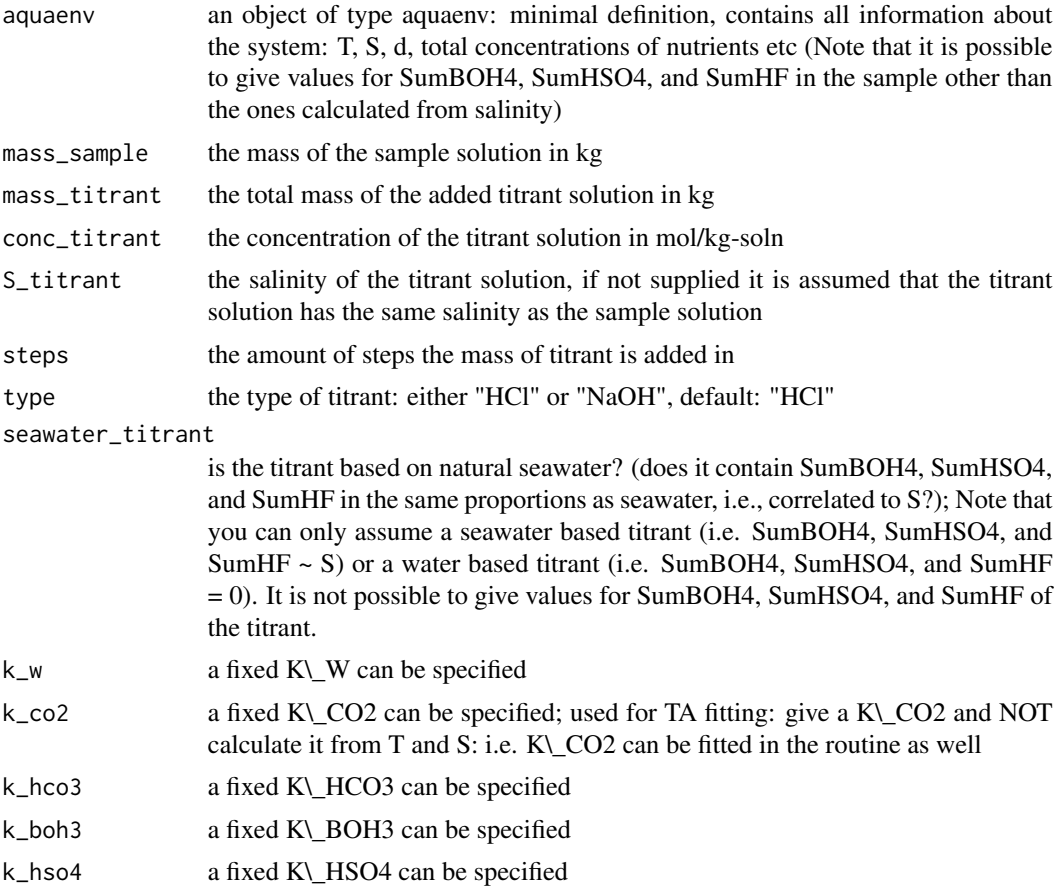

#### titration and the contract of the contract of the contract of the contract of the contract of the contract of the contract of the contract of the contract of the contract of the contract of the contract of the contract of

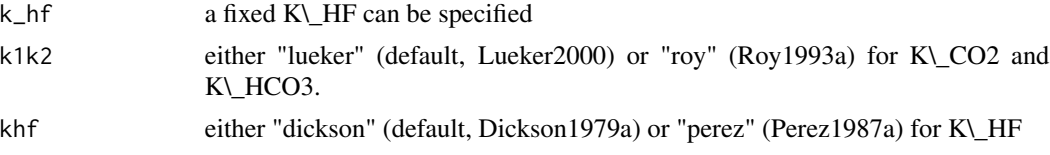

#### Value

object of class aquaenv which contains a titration simulation

# Author(s)

Andreas F. Hofmann. Maintained by Karline Soetaert (Karline.Soetaert@nioz.nl).

#### Examples

```
## Not run:
####################
# Titration with HCl
####################
S < -35t < -15SumCO2 <- 0.003500
SumNH4 <- 0.000020
mass_sample <- 0.01 # the mass of the sample solution in kg
mass_titrant <- 0.02 # the total mass of the added titrant solution in
                    # kg
conc_titrant <- 0.01 # the concentration of the titrant solution in
                    # mol/kg-soln
S_titrant <- 0.5 # the salinity of the titrant solution (the
                    # salinity of a solution with a ionic strength of
                    # 0.01 according to: I = (19.924 S) / (1000 - 1.005S)
steps <- 50 # the amount of steps the mass of titrant is added
                    # in
type <- "HCl"
pHstart <- 11.3
ae <- titration(aquaenv(S=S, t=t, SumCO2=SumCO2, SumNH4=SumNH4,
               pH=pHstart), mass_sample, mass_titrant, conc_titrant,
               S_titrant, steps, type)
# plotting everything
plot(ae, xval=ae$delta_mass_titrant, xlab="HCl solution added [kg]",
mfrow=c(10,10))
# plotting selectively
size \leq c(12,8) #inches
```
#### <span id="page-49-0"></span>50 watdepth

```
mfrow \leq c(4,4)what <- c("TA", "pH", "CO2", "HCO3", "CO3", "BOH3", "BOH4", "OH",
           "NH4", "NH3", "H2SO4", "HSO4", "SO4", "HF", "F", "pCO2")
plot(ae, xval=ae$delta_mass_titrant, xlab="HCl solution added [kg]",
     what=what, size=size, mfrow=mfrow)
plot(ae, xval=ae$pH, xlab="free scale pH", what=what, size=size,
     mfrow=mfrow)
# different x values
plot(ae, xval=ae$delta_conc_titrant, xlab="[HCl] offset added
     [mol/kg-soln]", what=what, size=size, mfrow=mfrow)
plot(ae, xval=ae$delta_moles_titrant, xlab="HCl added [mol]", what=what,
     size=size, mfrow=mfrow)
# bjerrum plots
par(mfrow=c(1,1))
plot(ae, bjerrum=TRUE)
what <- c("CO2", "HCO3", "CO3")
plot(ae, what=what, bjerrum=TRUE)
plot(ae, what=what, bjerrum=TRUE, lwd=4, palette=c("cyan", "magenta",
     "yellow"), bg="gray", legendinset=0.1, legendposition="topleft")
what <- c("CO2", "HCO3", "CO3", "BOH3", "BOH4", "OH", "NH4", "NH3",
           "H2SO4", "HSO4", "SO4", "HF", "F")
plot(ae, what=what, bjerrum=TRUE, log=TRUE)
plot(ae, what=what, bjerrum=TRUE, log=TRUE, ylim=c(-6,-1),
     legendinset=0, lwd=3, palette=c(1,3,4,5,6,colors()[seq(100,250,6)]))
## End(Not run)
```
watdepth *watdepth*

#### Description

PUBLIC function: calculates the depth (in m) from the gauge pressure p (or the total pressure P) and the latitude (in degrees: -90 to 90) and the atmospheric pressure Pa (in bar)

#### Usage

```
watdepth(P=Pa, p=pmax(0, P-Pa), lat=0, Pa=1.013253)
```
#### watdepth 51

# Arguments

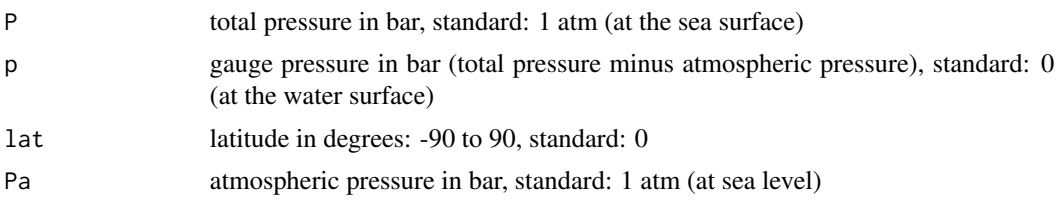

# Value

water depth d in meters

# Author(s)

Andreas F. Hofmann. Maintained by Karline Soetaert (Karline.Soetaert@nioz.nl).

#### References

Fofonoff1983

# Examples

watdepth(100) plot(watdepth(1:100))

# <span id="page-51-0"></span>Index

∗Topic misc aquaenv , [2](#page-1-0) as.data.frame.aquaenv, [10](#page-9-0) BufferFactors , [10](#page-9-0) c.aquaenv , [12](#page-11-0) ConcRelCl , [13](#page-12-0) convert , [13](#page-12-0) DeltaPcoeffs, [15](#page-14-0) gauge\_p , [16](#page-15-0) K0\_CO2 , [16](#page-15-0) K0\_O2 , [17](#page-16-0) K\_BOH3 , [19](#page-18-0) K\_CO2 , [20](#page-19-0) K\_H2PO4 , [21](#page-20-0) K\_H2S , [22](#page-21-0) K\_H3PO4 , [23](#page-22-0) K\_HCO3 , [24](#page-23-0) K\_HF $, 25$  $, 25$ K\_HPO4 , [26](#page-25-0) K\_HSO4, [27](#page-26-0) K\_NH4 , [28](#page-27-0) K\_SiOH4 , [29](#page-28-0) K\_SiOOH3, [30](#page-29-0) K\_W , [31](#page-30-0) Ksp\_aragonite, [18](#page-17-0) Ksp\_calcite , [19](#page-18-0) length.aquaenv, [32](#page-31-0) MeanMolecularMass , [32](#page-31-0) merge.aquaenv, [33](#page-32-0) PhysChemConst , [33](#page-32-0) plot.aquaenv , [34](#page-33-0) sample\_dickson1981 , [39](#page-38-0) sample\_dickson2007 , [40](#page-39-0) TAfit , [40](#page-39-0) Technicals , [47](#page-46-0) titration , [48](#page-47-0) watdepth , [50](#page-49-0) ∗Topic package AquaEnv\_package, [8](#page-7-0)

AquaEnv *(*AquaEnv\_package *)* , [8](#page-7-0) aquaenv,  $2$ AquaEnv\_package, [8](#page-7-0) as. $\texttt{data}.\texttt{frame}.$ aquaenv $\texttt{10}$  $\texttt{10}$  $\texttt{10}$ BufferFactors , [10](#page-9-0) c.aquaenv, [12](#page-11-0) ConcRelCl, [13](#page-12-0) convert , [13](#page-12-0) DeltaPcoeffs, [15](#page-14-0) gauge\_p , [16](#page-15-0) K0\_CO2 , [16](#page-15-0) K0\_O2 , [17](#page-16-0) K\_BOH3 , [19](#page-18-0) K\_CO2, [20](#page-19-0) K\_H2PO4 , [21](#page-20-0) K\_H2S , [22](#page-21-0) K\_H3PO4 , [23](#page-22-0) K\_HCO3 , [24](#page-23-0) K\_HF $, 25$  $, 25$ K\_HPO4, [26](#page-25-0) K\_HSO4, [27](#page-26-0) K\_NH4 , [28](#page-27-0) K\_SiOH4, [29](#page-28-0) K\_SiOOH3,[30](#page-29-0) K\_W , [31](#page-30-0) Ksp\_aragonite, <mark>[18](#page-17-0)</mark> Ksp\_calcite , [19](#page-18-0) length.aquaenv, [32](#page-31-0) MeanMolecularMass , [32](#page-31-0) merge.aquaenv, [33](#page-32-0) PhysChemConst, [33](#page-32-0) plot.aquaenv , [34](#page-33-0) sample\_dickson1981 , [39](#page-38-0)

#### $I<sub>N</sub>DEX$  53

sample\_dickson2007 , [40](#page-39-0)

 $\texttt{TAfit}, 40$  $\texttt{TAfit}, 40$ Technicals , [47](#page-46-0) titration , [48](#page-47-0)

watdepth, [50](#page-49-0)